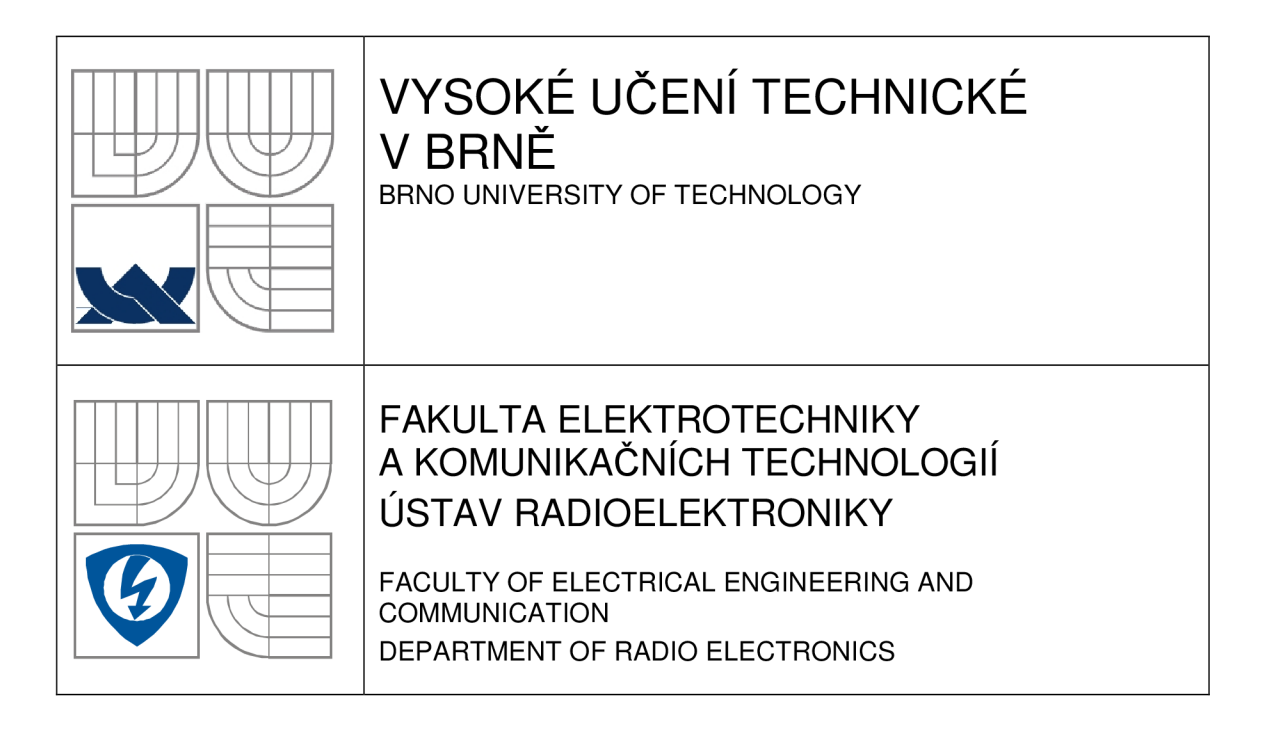

# MODELOVÁNÍ PLANÁRNÍ ANTÉNY ZATÍŽENÉ REZONANČNÍMI KROUŽKY

MODELING OF PLANAR ANTENNA LOADED WITH RING RESONATORS

### BAKALÁŘSKÁ PRÁCE BACHELOR'S THESIS

AUTOR PRACE AUTHOR

Michal Šrajbr

VEDOUCÍ PRÁCE **SUPERVISOR** 

Ing. Jaroslav Láčík, Ph.D.

BRNO, 2010

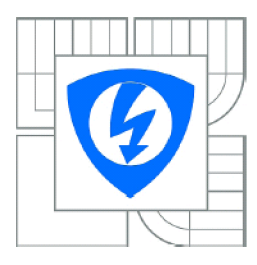

VYSOKÉ UČENÍ TECHNICKÉ V BRNĚ

Fakulta elektrotechniky a komunikačních technologií

Ústav radioelektroniky

## **Bakalářská práce**

bakalářský studijní obor Elektronika a sdělovací technika

*Student: Ročník:*  Michal Šrajbr 3

*ID:* 70122 *Akademický rok:* 2009/2010

#### NÁZEV TÉMATU:

### **Modelován í planární antén y zatížené rezonančním i kroužk y**

#### POKYNY PRO VYPRACOVÁNÍ:

Seznamte se s principy planárních antén, rezonančními kroužky a programem Zéland IE3D. Vše stručně popište.

Dle požadavků vedoucího práce navrhněte planární dipól zatížený na svých koncích rezonančními kroužky a v programu Zéland IE3D zkoumejte vliv rezonančních kroužků na vlastnosti výsledné anténní struktury. Experimentálně ověřte obdržené výsledky.

### DOPORUČENÁ LITERATURA:

[1] BALANIS, C., A. Antenna Theory and Design, New York: John Willey & Sons, 1997.

[2] HERRAIZ-MARTÍNEZ, F. J., at el., Multi-frequency printed dipoles loaded with metamaterial particles, Proceedings of the 14th Conference on Microwave Techniques COMITE 2008, 2008, p. 87-90.

*Termín zadání:* 8.2.2010 *Termín odevzdání:* 28.5.2010

*Vedoucí práce:* Ing. Jaroslav Láčík, Ph.D.

prof. Dr. Ing. Zbyněk Raida *Předseda oborově rady* 

#### UPOZORNĚNÍ:

Autor bakalářské práce nesmí pří vytváření bakalářské práce porušit autorská práva třetích osob, zejména nesmí zasahovat nedovoleným způsobem do cizích autorských práv osobnostních a musí si být plně vědom následku porušení ustanovení § 11 a následujících autorského zákona č. 121/2000 Sb., včetně možných trestněprávních důsledků vyplývajících z ustanovení části druhé, hlavy VI. díl 4 Trestního zákoníku č.40/2009 Sb.

### **LICENČNÍ SMLOUVA POSKYTOVANÁ K VÝKONU PRÁVA UŽÍT ŠKOLNÍ DÍLO**

uzavřená mezi smluvními stranami:

a

#### **1. Pan**

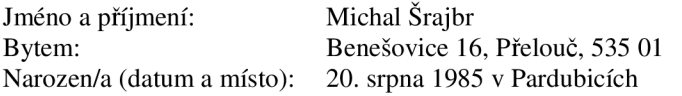

(dále jen "autor")

2. **Vysoké učení technické v Brně** 

Fakulta elektrotechniky a komunikačních technologií se sídlem Údolní 53, Brno, 602 00 jejímž jménem jedná na základě písemného pověření děkanem fakulty: prof. Dr. Ing. Zbyněk Raida, předseda rady oboru Elektronika a sdělovací technika (dále jen "nabyvatel")

#### **ČI. 1**

#### **Specifikace školního díla**

1. Předmětem této smlouvy je vysokoškolská kvalifikační práce (VŠKP):

- $\Box$  disertační práce
- $\Box$  diplomová práce
- 13 bakalářská práce
- jiná práce, jejíž druh je specifikován jako (dále jen VŠKP nebo dílo)

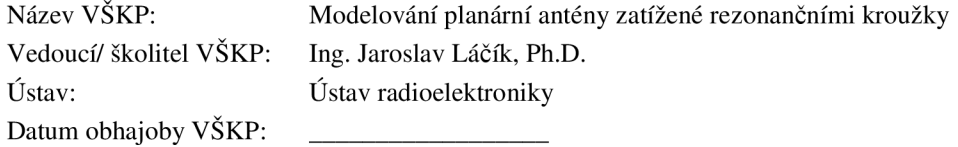

VŠKP odevzdal autor nabyvateli<sup>\*</sup>:

13 v tištěné formě - počet exemplářů: 2  $\boxtimes$  v elektronické formě – počet exemplářů: 2

- 2. Autor prohlašuje, že vytvořil samostatnou vlastní tvůrčí činností dílo shora popsané a specifikované. Autor dále prohlašuje, že při zpracovávání díla se sám nedostal do rozporu s autorským zákonem a předpisy souvisejícími a že je dílo dílem původním.
- 3. Dílo je chráněno jako dílo dle autorského zákona v platném znění.
- 4. Autor potvrzuje, že listinná a elektronická verze díla je identická.

hodící se zaškrtněte

### **Článek** 2

#### **Udělení licenčního oprávnění**

- 1. Autor touto smlouvou poskytuje nabyvateli oprávnění (licenci) k výkonu práva uvedené dílo nevýdělečně užít, archivovat a zpřístupnit ke studijním, výukovým a výzkumným účelům včetně pořizovaní výpisů, opisů a rozmnoženin.
- 2. Licence je poskytována celosvětově, pro celou dobu trvání autorských a majetkových práv k dílu.
- 3. Autor souhlasí se zveřejněním díla v databázi přístupné v mezinárodní síti
	- 13 ihned po uzavření této smlouvy
	- $\Box$  1 rok po uzavření této smlouvy
	- $\Box$  3 roky po uzavření této smlouvy
	- $\Box$  5 let po uzavření této smlouvy
	- $\Box$  10 let po uzavření této smlouvy

(z důvodu utajení v něm obsažených informací)

4. Nevýdělečné zveřejňování díla nabyvatelem v souladu s ustanovením § 47b zákona č. 111/ 1998 Sb., v platném znění, nevyžaduje licenci a nabyvatel je k němu povinen a oprávněn ze zákona.

### **Článek 3**

### **Závěrečná ustanovení**

- 1. Smlouva je sepsána ve třech vyhotoveních s platností originálu, přičemž po jednom vyhotovení obdrží autor a nabyvatel, další vyhotovení je vloženo do VSKP.
- 2. Vztahy mezi smluvními stranami vzniklé a neupravené touto smlouvou se řídí autorským zákonem, občanským zákoníkem, vysokoškolským zákonem, zákonem o archivnictví, v platném znění a popř. dalšími právními předpisy.
- 3. Licenční smlouva byla uzavřena na základě svobodné a pravé vůle smluvních stran, s plným porozuměním jejímu textu i důsledkům, nikoliv v tísni a za nápadně nevýhodných podmínek.
- 4. Licenční smlouva nabývá platnosti a účinnosti dnem jejího podpisu oběma smluvními stranami.

V Brně dne: 28. května 2010

Nabyvatel Autor

## **Abstrakt**

Tato bakalářská práce je zaměřena na návrh dvoupásmové planární dipólové antény zatížené rezonančními kroužky. Nejprve je popsán vlastní princip této antény a pak je pozornost zaměřena na návrh a naladění rezonančních kroužků na požadovanou pracovní frekvenci v programu CST Microwave Studio. Výsledky tohoto modelování jsou použity pro návrh dvoupásmové dipólové antény zatížené rezonančními kroužky pracující ve frekvenčním pásmu 1,8 a 2,4 GHz. Modelování antény je prováděno v programu IE3D firmy Zéland. Navržená anténa je vyrobena a změřena.

## **Klíčová slova**

Planární anténa, přerušené rezonanční kroužky, dipól, flíčková anténa, mikropásková anténa, IE3D.

## **Abstract**

This bachelor's thesis is focused on the design of the dual-band printed dipol loaded with split ring resonators. The principal of this antenna is described in the first part. The main focus is on the design and tuning of the split ring resonators on the required working frequency in the CST Microwave Studio program. These results are used for designing dual-band printed dipol loaded with split ring resonators working at resonance frequencies of 1,8 a 2,4 GHz. The simulation of this antenna was performed in the IE3D program Zeland. The designed dual-frequency printed dipole has been manufactured and measured.

## **Keywords**

Planar antenna, split ring resonators (SRR), dipol, patch antenna, microstrip antenna, IE3D.

## **Bibliografická citace projektu**

ŠRAJBR, M . *Modelovaní planární antény zatížené rezonančními kroužky.* Brno: Vysoké učení technické v Brně, Fakulta elektrotechniky a komunikačních technologií, 2010. 42 s. Vedoucí bakalářské práce Ing. Jaroslav Láčík, Ph.D.

# **Poděkování**

Děkuji vedoucímu bakalářské práce Ing. Jaroslavu Láčíkovi, Ph.D za účinnou metodickou, pedagogickou a odbornou pomoc a další cenné rady při zpracování mé bakalářské práce.

**V Brně dne 5. ledna 2009** 

**podpis autora** 

# **Obsah**

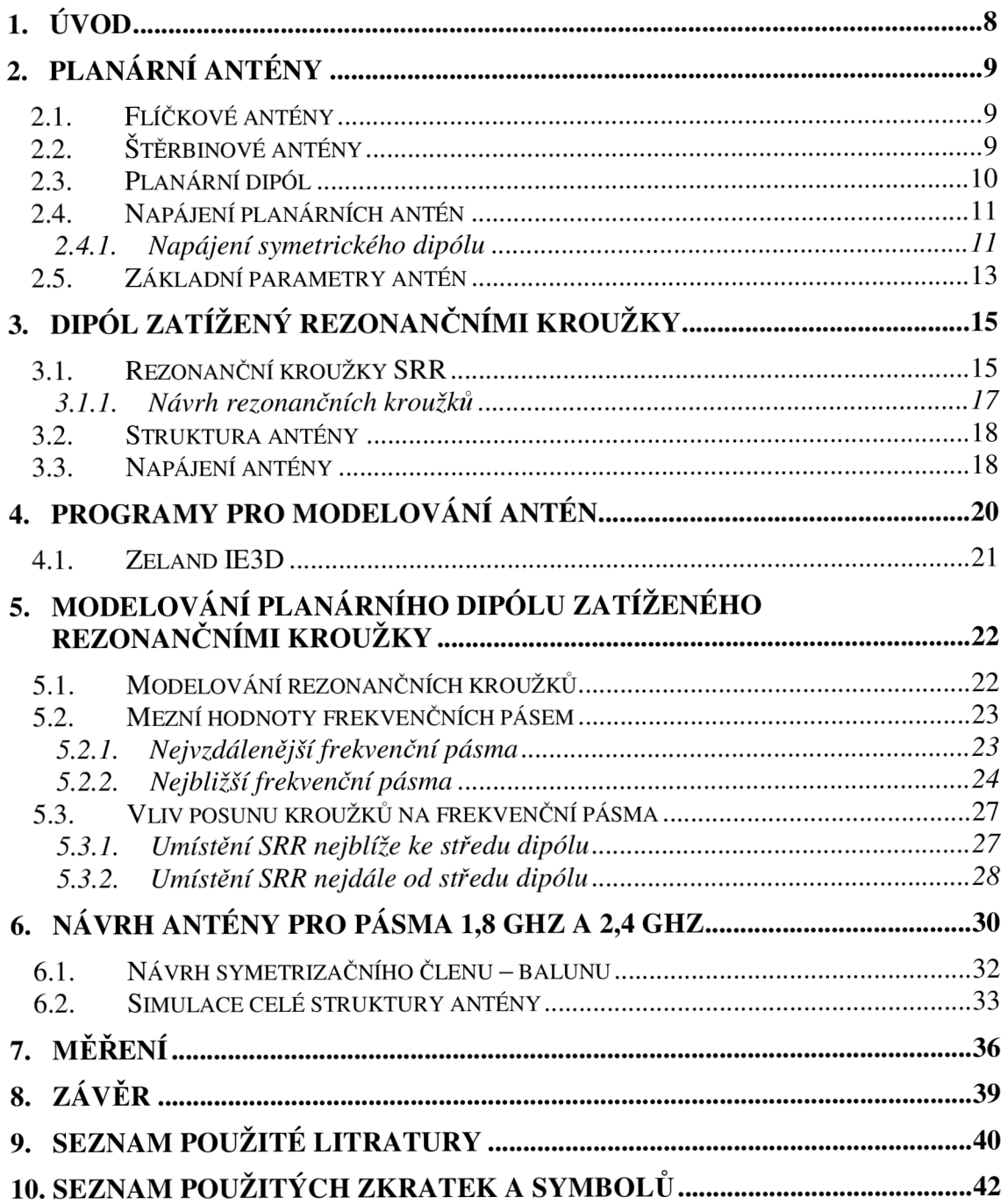

# **1. Úvod**

V současné době jsou planární (nebo také mikropáskové) antény jedním z nejrozšířenějších typů antén při použití v komunikačních technologiích. To je způsobeno především tím, že jejich výroba je snadná a levná. Vyrábějí se stejným způsobem jako plošné spoje. Také je stále nutnější, aby daná anténa umožňovala alespoň dvou, nebo i více pásmový provoz. U dipólu lze vytvořit dvě a více rezonančních frekvencí použitím tzv. rezonančních kroužků. Těmito kroužky je dipól zatížen na svých koncích. Tyto kroužky jsou umístěny v jiné vrstvě než je dipól a jsou s ním spojeny pouze elektromagneticky, tudíž samotný dipól zůstává nezměněný.

Nevýhodou planárních antén je ovšem jejich návrh a analýza. K vlnové analýze lze využít řadu simulačních programů. Liší se především ve složitosti obsluhy, rychlosti a přesnosti prováděných operací. Pro simulování byl zvolen program IE3D od firmy Zéland. Tento program využívá k výpočtům metody momentů, které jsou vhodné pro analýzu planárních struktur. Navíc umožňuje zobrazování prostorových objektů.

Druhá kapitola stručně seznamuje s některými typy planárních antén a jejich vlastnostmi. Jsou zde také uvedeny některé ze základních parametrů antén, které budou podrobněji popsány. Třetí kapitola se pak zabývá detailnějším rozborem struktury, vlastnostmi a návrhem samotných rezonančních kroužků.

Hlavním cílem této bakalářské práce je prozkoumat, jaký mají rezonanční kroužky vliv na planární dipól a jaké jsou možnosti použití této antény. Dále se pak především zabývá laděním navrhnuté struktury pomocí změny pozice rezonančních kroužků na dipólu. Poté řeší napájení této antény a nakonec pak samotnou realizaci navržené antény a porovnání naměřených hodnot s hodnotami zjištěnými při modelování.

# **2. Planární antény**

Planární antény jsou jedním z nejrozšířenějších druhů antén. Jejich hlavní výhodou jsou malé rozměry, poměrně jednoduchá konstrukce a s tím spojené nízké náklady na vlastní výrobu, ale především možnost použití vyšších počtů frekvenčních pásem. Toho lze dosáhnout vhodným rozložením proudů a nábojů na kovové struktuře pomocí modelování tvarů zářiče. Tato kapitola představuje některé základní typy a vlastnosti planárních antén. Planární antény lze dělit podle několika kritérií. Například podle tvaru, polarizace a způsobu napájení zářiče. Nejčastější tvary zářiče jsou obdélníkové a kruhové. Napájení lze realizovat například vazební štěrbinou, vazbou blízkým vedením nebo koaxiálním vedením.

## **2.1.Flíčkové antény**

Jde se o nejjednodušší typ planární antény, kde se jako vyzařovací element nejčastěji používá ploška některého z tvarů uvedených na obr. 2.1. Tato vodivá plocha je umístěna na jedné ze dvou stran pokoveného dielektrického substrátu. Druhá pokovená strana substrátu má funkci zemnící plochy. Nevýhodou této antény je její poměrně malá šířka pásma.

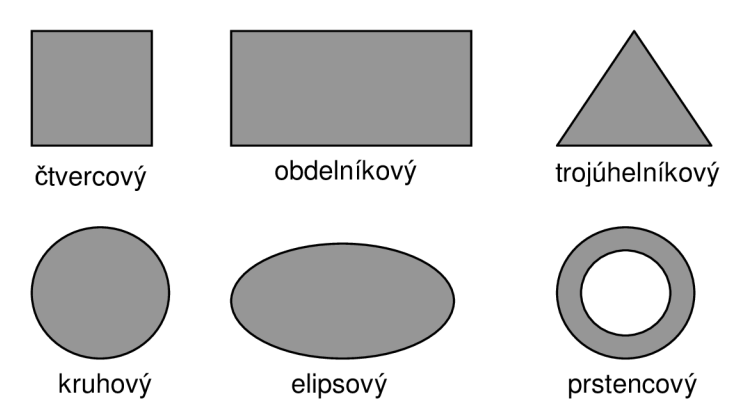

*Obr. 2.1. Tvary nejpoužívanějších vyzařovacích prvků flíčkové antény* 

## **2.2. Štěrbinové antény**

Dalším typem planárních antén jsou štěrbinové antény. Štěrbinové antény jsou konstruovány vyříznutím štěrbiny do tenké vodivé vrstvy materiálu. Nejpoužívanější tvar štěrbiny je podlouhlá obdélníková štěrbina. Lze však použít i jiné tvary jako například: kruhová štěrbina, kuželová štěrbina, štěrbina ve tvaru obdélníkového prstence, atd.

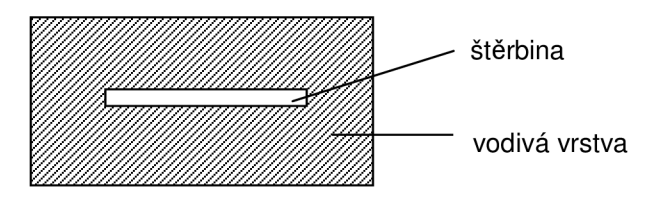

*Obr. 2.2. Štěrbinová anténa s úzkou obdélníkovou štěrbinou* 

### **2.3.Planární dipól**

Jedná se o typ antény, která má na jedné straně substrátu tvar dvou úzkých podlouhlých obdélníkových pásků, které mají mezi sebou malou mezeru. Druhá strana substrátu není pokovená. Jde vlastně o analogii ke klasickému drátovému dipólu realizovaného na substrátu. Tudíž i jeho parametry a vlastnosti jsou velmi podobné drátovému modelu.

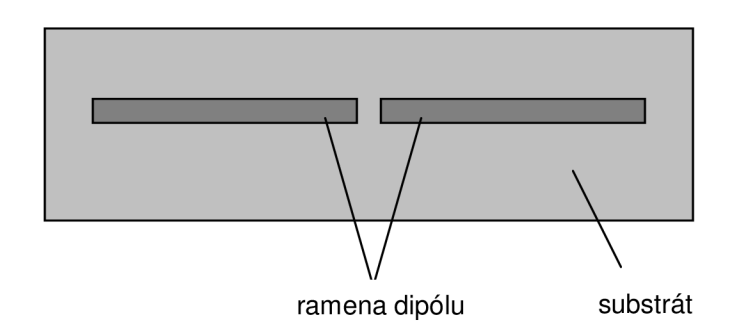

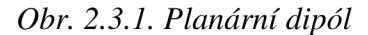

Klasický drátový model půlvlnného dipólu má následující vlastnosti. Na koncích jeho ramen se nachází nulový proud a maximální napětí. Uprostřed dipólu je nulové napětí a maximální proud. Napájecí vedení by mělo mít stejnou impedanci jako dipól (impedanční přizpůsobení). Napětí a proudu odpovídají složky elektromagnetického pole, elektrická (rovina E) a magnetická (rovina H), které jsou na sebe kolmé.

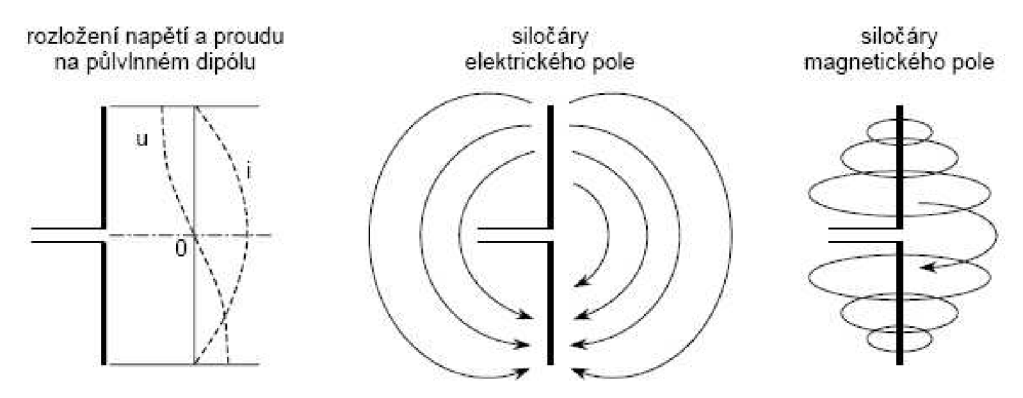

*Obr. 2.3.2. Vlastnosti klasického půlvlnného dipólu* 

Půlvlnný dipól se chová jako rezonanční obvod, jehož rezonanční frekvenci určují jeho rozměry. Kromě půlvlnného dipólu se také používá dipól celovlnný o délce jedné vlnové délky, nebo skládaný dipól.

Směrový diagram dipólu má dva symetrické laloky. V ose dipólu je vyzařovací charakteristika nejmenší. V hlavním vyzařovacím směru udává hodnota vyzařování, v porovnání s izotropním zářičem, zisk dipólu. Půlvlnný dipól má zisk 2,15 dB.

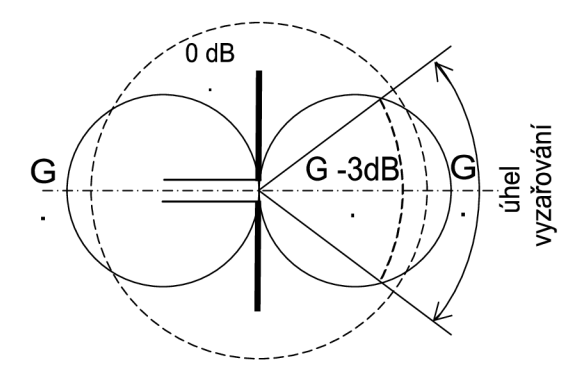

*Obr. 2.3.3. Vyzařovací charakteristika půlvlnného dipólu* 

## **2.4. Napájení planárních antén**

Při výběru napájení antény je několik omezujících faktorů. Při výběru napájení pro flíčkovou anténu, která má být vyráběna ve velkém počtu kusů, je vhodné hledat nejjednodušší a nejlevnější způsob napájení, jako je třeba napájení mikropáskovým vedením. Nejdůležitější je však efektivita přenosu energie mezi vyzařující strukturou a zářičem. To znamená, že napájecí vedení a zářič musí být impedančně přizpůsobeny. Jako další významný faktor je například parazitní vyzařování napájecího vedení, které způsobuje zvětšování vyzařování do postranních laloků.

### **2.4.1. Napájení symetrického dipólu**

Při napájení symetrického dipólu je nutné si uvědomit, že ho nelze napájet běžným nesymetrickým vedením. Pří napájení symetrického dipólu nesymetrickým koaxiálním vedením by došlo k výraznému ovlivnění vyzařovací charakteristiky antény. Také by se snížila vyzařovaná energie antény, a tudíž dojde i ke snížení zisku antény, vlivem vzniku třetího proudu I3 tekoucího po vnější straně vodiče zpět do generátoru, jak je zobrazeno na obr. 2.4.1.1.

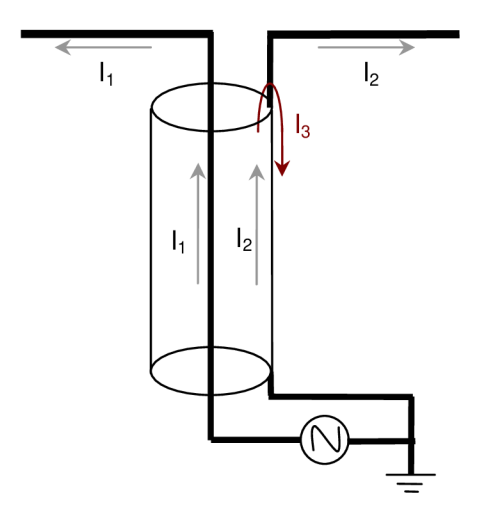

*Obr.2.4.1.1. Připojení symetrického dipólu na nesymetrické vedení* 

Z tohoto důvodu je nutné použít k napájení buď symetrické napájecí vedení, nebo některý ze symetrizačních členů, který zajistí symetrizaci vedení.

Jako nesymetrické vedení lze použít některé z planárních vedení. Typů planárních vedení je nepřeberné množství. Zde jsou uvedeny pouze základní dva typy. Mikropáskové vedení (Microstrip line) se skládá z pásku na vrchní straně substrátu a zemnící plochy na druhé straně substrátu. Struktura je zobrazena na obr. 2.4.1.2.

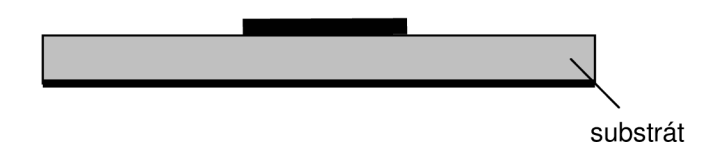

*Obr. 2.4.1.2. Mikropáskové vedení* 

Další možností je použití tzv. koplanárního vedení, kde je celá struktura umístěna na vrchní straně substrátu. Hlavní výhodou oproti předchozí možnosti je to, že při umístění struktury na jedné straně substrátu je usnadněna výroba. Koplanárních vedení je velké množství. Na obr. 2.4.1.3. je zobrazeno stíněné koplanární vedení.

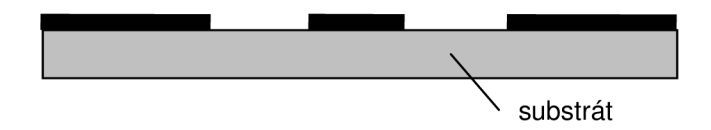

*Obr. 2.4.1.3. Struktura koplanárního vedení* 

Další způsob napájení symetrické antény je použití planárního symetrizačního obvodu tzv. balunu. Výraz balun vznikl ze spojení slov balanced a unbalance, tedy symetrický a nesymetrický. Jedná se o symetrizační členy, jejichž cílem je zabránit vzniku nežádoucích asymetrických proudů. Tyto proudy mají negativní vliv na již zmiňované vyzařovací charakteristiky antény. Podrobněji je tato struktura popsána v kapitole 3.3.

### **2.5. Základní parametry antén**

Antény jsou jedním ze základních prvků, které jsou používány k vytvoření bezdrátového spojení. Umožňují převedení elektromagnetického vlnění podél vedení na vlnu, která se může šířit volným prostředím (prostorem) a naopak. Tudíž jejich parametry významně ovlivňují kvalitu přeneseného signálu. Elektrické vlastnosti antén se charakterizují číselnými údaji. Tyto údaje jsou nazývány parametry antény. Jedněmi z důležitých parametrů jsou:

Funkce záření F( $(\varphi, \vartheta)$ : Funkce záření obsahuje především směrové závislosti, lze ji vyjádřit vztahem

$$
F = j \cdot \frac{k}{2} \cdot \sin \vartheta \, dz \,. \tag{2.5.1}
$$

Poměr F/F<sub>max</sub> se nazývá poměrnou funkcí záření a udává pouze směrovou závislost vyzařování. Grafickým znázorněním absolutní hodnoty poměrné funkce záření je směrová charakteristika antény. Lze jí zobrazit v polárních nebo v kartézských souřadnicích.

Intenzita pole E: Pomocí funkce záření můžeme vyjádřit další parametr antény, a sice intenzitu pole E. Pokud známe proud v anténě, můžeme použít vztah

$$
E = 60 \cdot I_{\text{max}} \cdot F(\varphi, \vartheta) \cdot \frac{e^{-jkr}}{r} \,. \tag{2.5.2}
$$

Vstupní napěťový činitel odrazu S<sub>11</sub>: Tento činitel je závislý na frekvenci, proto musíme používat přizpůsobovací členy. Vhodného přizpůsobení lze dosáhnout úpravou rozměrů napájecího mikropáskového vedení. Pří správném přizpůsobení docílíme vyzařování antény na požadovaném kmitočtu. Přizpůsobovací obvod (vedení) transformuje impedanci Z<sub>vst</sub> na Z, která by měla být v ideálním případě rovna hodnotě Z**q**. Kvalitu přizpůsobení lze vyjádřit vztahem

$$
|S_{11}| = \left| \frac{Z - Z_0}{Z + Z_0} \right|.
$$
 (2.5.3)

Můžeme se však setkat i s vyjádřením pomocí poměru stojatých vln PSV

$$
PSV = \frac{1 + S_{11}}{1 - S_{11}},\tag{2.5.4}
$$

tento poměr nám určuje kvalitu přizpůsobení.

Úhlová šířka hlavního laloku: Jedná se o úhel mezi směry, ve kterých poklesne intenzita pole o 3dB vůči maximální hodnotě.

Činitel zpětného záření: Udává relativní intenzitu záření ve směru opačném, než je směr hlavního vyzařovacího laloku.

Úroveň bočních laloků: Určuje relativní velikost bočních laloků vůči hlavnímu vyzařovacímu laloku.

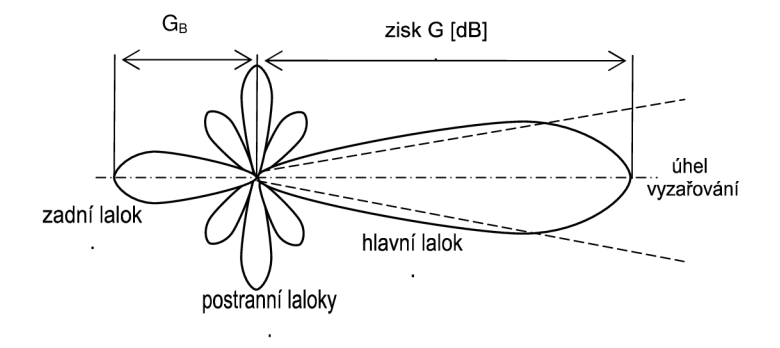

*Obr.2.1 Vyzařovací charakteristika směrové antény* 

 $\overline{\text{Cinite}}$  směrovosti  $D(\varphi,\vartheta)$ : Vyjadřuje rozdělení dodaného výkonu do jednotlivých vyzařovacích směrů. Činitel směrovosti izotropního zářiče je ve všech směrech roven jedné. Používáme-li ale anténu směrovou, je činitel směrovosti větší než jedna ve směru hlavního laloku. Ve směru bočních laloků je pak tento činitel menší než jedna. Pokud známe funkci záření  $F(\varphi,\vartheta)$ , můžeme činitel směrovosti vypočítat z následujícího vztahu

$$
D(\varphi, \vartheta) = \frac{120}{R_{\Sigma m}} \cdot \left| F(\varphi, \vartheta) \right|, \tag{2.5.5}
$$

kde  $R_{\Sigma m}$  je odpor záření vztažený ke kmitně. Činitel směrovosti lze také vyjádřit pomocí přibližného vztahu, který můžeme použít pokud má směrová charakteristika výrazný hlavní vyzařovací lalok a nemá příliš velké boční laloky.

$$
D_{\text{max}} = \frac{40000}{2\Theta_E 2\Theta_H},
$$
\n(2.5.6)

kde 2 $\Theta_{\rm E}$  a 2 $\Theta_{\rm H}$  jsou úhlové šířky hlavního laloku ve dvou navzájem kolmých rovinách (roviny E a H), vyjádřené ve stupních.

Účinnost antény: Je definována jako poměr vyzařovaného výkonu ku příkonu

$$
\eta = \frac{R_{\Sigma \text{vst}}} {R_{\Sigma \text{vst}} + R_{\text{ztr}}}.
$$
\n(2.5.7)

Pro dosažení dobré účinnosti antény musíme mít buď malý ztrátový odpor  $R_{ztr}$  a nebo velký odpor záření  $R_{\text{Evst}}$ . Nízkou účinnost mají antény s malým odporem záření.

Zisk antény G: Za anténu bez zisku lze považovat izotropní zářič. Anténa se ziskem je pak anténa, která vyzařuje do okolí určitou energii. Zisk G je dán vtahem

$$
G = \eta D. \tag{2.5.8}
$$

# **3. Dipól zatížený rezonančními kroužky**

Planární dipóly jsou jedním z mnoha řešení při použití páskových antén. Nejjednodušší cesta, jak dosáhnout dvoupásmové planární antény je použití dvou různých páskových dipólů napájených jedním portem.

Tato práce se zabývá způsobem jak dosáhnout dvou-pásmové antény pomocí dipólu zatíženého rezonančními kroužky (Split Ring Resonator, SRR). Tyto rezonanční kroužky jsou elektromagneticky spřaženy s dipólem. Mohou tedy být vytištěny vedle dipólu, nebo v ostatních vrstvách substrátu čímž zbylá část dipólu zůstává nezměněna. To umožňuje navrhovat obě struktury odděleně. Tím lze dosáhnout téměř libovolného poměru mezi pracovními frekvencemi.

### **3.1. Rezonanční kroužky SRR**

SRR (Split Ring Resonators) jsou rezonátory, které se skládají ze dvou soustředných kovových kroužků umístěných na substrátu s relativní permitivitou *e* o tloušťce *t.* Tyto kroužky jsou na svých protilehlých stranách přerušeny mezerou o šířce *w,* jak je patrné na obr. 3.1.1. Navzájem jsou od sebe odděleny malou mezerou o šířce *g.*  Symbol *R* značí vnější poloměr a *r<sup>0</sup>* je střední poloměr kroužků.

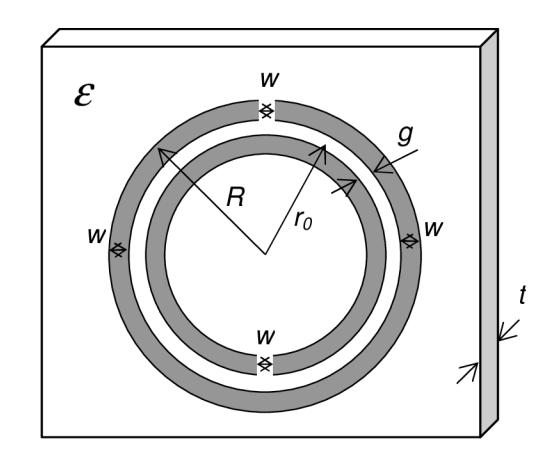

*Obr. 3.1.1. Provedení přerušených rezonančních kroužků SRR a návrhové parametry* 

Kroužky jsou navzájem spojeny silnou kapacitní vazbou, která je způsobena mezerou *g* mezi kroužky *(g* < w). Tato kapacitní vazba je způsobena přechodem nábojů z jednoho kroužku na druhý přes mezeru mezi nimi, jak je zobrazeno na obr. 3.1.2. Celková kapacita této struktury odpovídá sériovému spojení horní a dolní kapacity kroužků. Rezonanční frekvenci SRR lze tak vypočítat podle vztahu [11]

$$
\omega_0 = \sqrt{\frac{2}{\pi \cdot r_0 \cdot LC_{\text{pul}}}},\tag{3.1.1}
$$

kde *r<sup>0</sup>* je střední poloměr SRR, *Cpui* je kapacita mezi kroužky (per unit length) a L je celková indukčnost rezonančních kroužků.

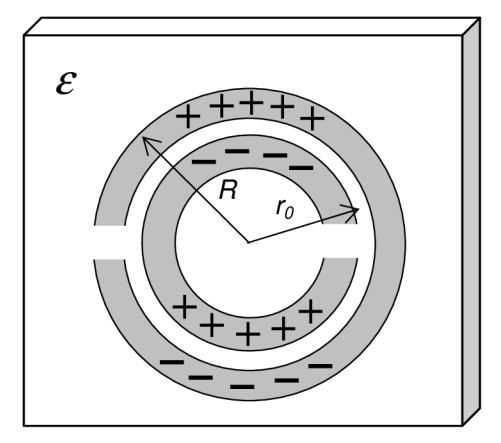

*Obr. 3.1.2. Zobrazení kapacity kroužků* 

Tato struktura může být nahrazena paralelním LC obvodem. Rezonanční frekvence tohoto náhradního obvodu poté odpovídá rezonanční frekvenci dané struktury. Musí být ovšem vhodně navrženy hodnoty LC prvků a rozměry rezonančních kroužků. Na obr. 3.1.3. je zobrazen náhradní obvod pro tyto rezonanční kroužky.

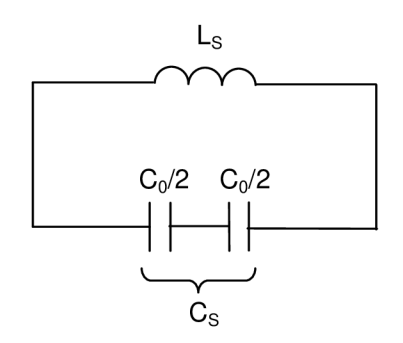

*Obr. 3.1.3. Náhradní obvod SRR* 

Na tomto obrázku je *Co* celková kapacita mezi kroužky podle

$$
C_0 = 2\pi \cdot r_0 \cdot C_{\text{pul}},\tag{3.1.2}
$$

kde *CPui* (per unit length) je kapacita mezi kroužky. Rezonanční frekvence tohoto obvodu je dána vztahem

$$
f_0 = \frac{2\pi}{\sqrt{L_s C_s}},\tag{3.1.3}
$$

kde sériová kapacita *Cs* je složena z kapacity horní a dolní poloviny SRR. Vypočítá se

$$
C_s = \frac{C_0}{4} \,. \tag{3.1.4}
$$

Jak lze vypočítat indukčnost *L<sup>s</sup>* je uvedeno v literatuře [11].

Vzhledem ke složitosti vztahů pro výpočet indukčnosti *Ls* a kapacity *Cs*  rezonančních kroužků při návrhu jejich rozměrů, je vhodnější použít modelování v programu CST Microwave Studio (MWS).

### **3.1.1. Návrh rezonančních kroužků**

Modelování rezonančních kroužků v CST MWS je provedeno tak, že navrhované kroužky na daném substrátu jsou umístěny do vlnovodu s obdélníkovým průřezem. Vlnovod je buzený základním videm TE<sub>10</sub>. Rezonanční kroužky jsou umístěny uprostřed roviny E, aby byly buzeny magnetickým polem. Podle S<sub>21</sub> parametru lze jednoduše určit, jakou mají kroužky rezonanční frekvenci.

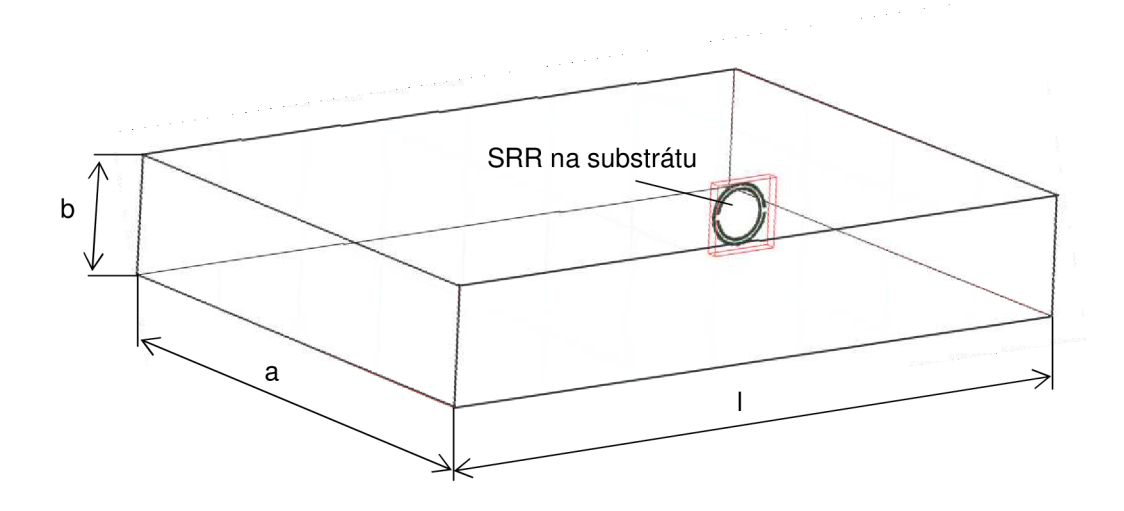

#### *Obr. 3.1.1.1. SRR umístěné ve vlnovodu*

Rezonanční kroužky je vhodné do vlnovodu umístit na výšku a podélně, aby mezery, které přerušují kroužky, byly po stranách [13]. V této poloze se nejvíce projeví rezonanční frekvence této struktury. Rozměry vlnovodu musí být vhodně navrženy, aby byl mezní kmitočet vlnovodu na nižší frekvenci než předpokládaná rezonanční frekvence kroužků, aby vůbec došlo k šíření vlny ve vlnovodu. Mezní kmitočet lze vypočítat podle vztahu [14]

$$
f_m = \frac{c}{2\pi\sqrt{\varepsilon_r\mu_r}}k_c,
$$
\n(3.1.1.1)

kde *k<sup>c</sup>* je konstanta příčného rozměru, která je závislá na typu a rozměru vlnovodu

$$
k_c = \sqrt{\left(\frac{m\pi}{a}\right)^2 + \left(\frac{n\pi}{b}\right)^2} \,,\tag{3.1.1.2}
$$

kde *m* a *n* jsou vidová čísla, která určují vid elektromagnetické vlny TE<sub>mn</sub>.

### **3.2. Struktura antény**

Navrhovaná anténa je založena na klasickém planárním dipólu, přičemž dipól se nachází na opačné straně substrátu než rezonanční kroužky. Na koncích je dipól zatížen již zmiňovanými rezonančními kroužky. Aby se docílilo většího vlivu rezonančních kroužků v celé struktuře antény, jsou použity na každém rameni dipólu čtveřice těchto kroužků, jak je vidět na obr. 3.2.1.

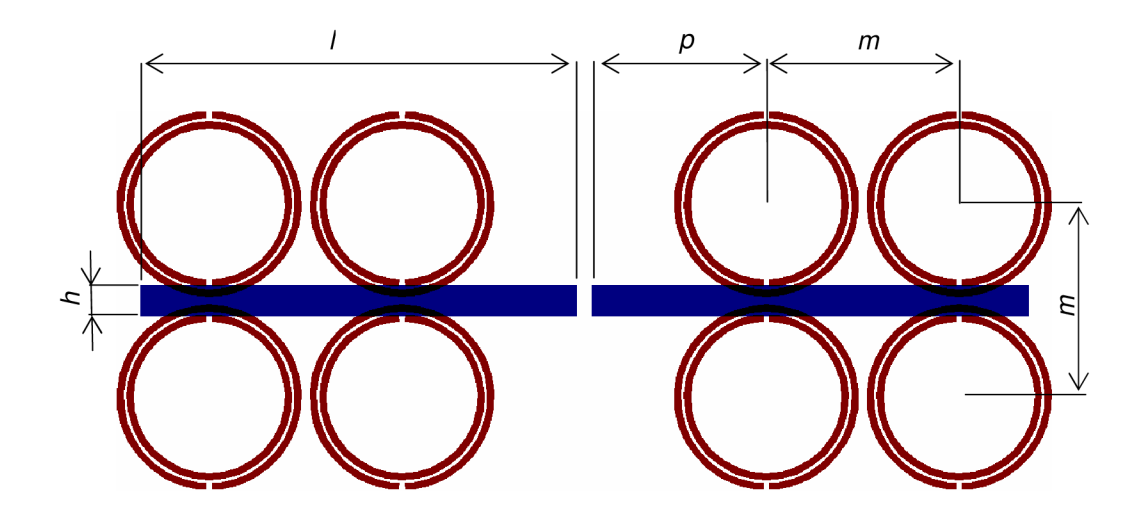

*Obr. 3.2.1. Struktura navrhované antény* 

Jak je patrné z obrázku 3.2.1. je / délka jednoho ramene dipólu a *h* je šířka dipólu. Dále pak *p* je vzdálenost kroužků od středu dipólu *a m je* vzdálenost mezi jednotlivými středy kroužků. Toto jsou základní parametry antény, které jsou potřeba k jejímu návrhu a modelování.

## **3.3. Napájení antény**

Vzhledem k tomu, že pro napájení antény bude použito nesymetrické vedení (koaxiální kabel) a dipól je vedení symetrické, je nutné mezi anténu a napájecí vedení vložit symetrizační člen tzv. balun. Z několika typů používaných balunů, je nejvhodnějším způsobem přizpůsobení napájení této antény mirostrip-to-balanced stripline balun [12]. Tento balun využívá přechodu mezi dvěma vedeními. Skládá se ze tří částí. Jedná se o nesymetrickou, symetrickou a přechodovou část balunu. Struktura a parametry balunu jsou zobrazeny na obr. 3.3.1.

Nejdůležitější přechodovou část tvoří zemní plocha, která se postupně zužuje směrem od nesymetrické strany k symetrické, až vytvoří s horním vodičem symetrické vedení o šířce *Wb.* Způsob, tvar a délka *h* přechodové části balunu, určují výsledné vlastnosti balunu.

Pro výpočet parametrů balunu slouží Wheelerovy vztahy [12]. Vztah je udáván pro poměr šířky pásku *Wb* a výšce substrátu *h.* Pro výpočet šířky pásku *Wb* při poměru  $w_h/h \geq 1$  odpovídá vztah

$$
\frac{w_b}{h} = \frac{120\pi}{Z_0 \cdot \sqrt{\varepsilon_r}} - \frac{2}{\pi} - \left(\frac{2}{\pi} - \frac{\varepsilon_r - 1}{3.7\varepsilon_r}\right) \cdot \ln\left(\frac{120\pi^2}{Z_0 \cdot \sqrt{\varepsilon_r}} - 1 + 1.84 \cdot \frac{\varepsilon_r - 1}{\varepsilon_r}\right),\tag{3.3.1}
$$

kde  $Z_{0}$  je charakteristická impedance vedení.

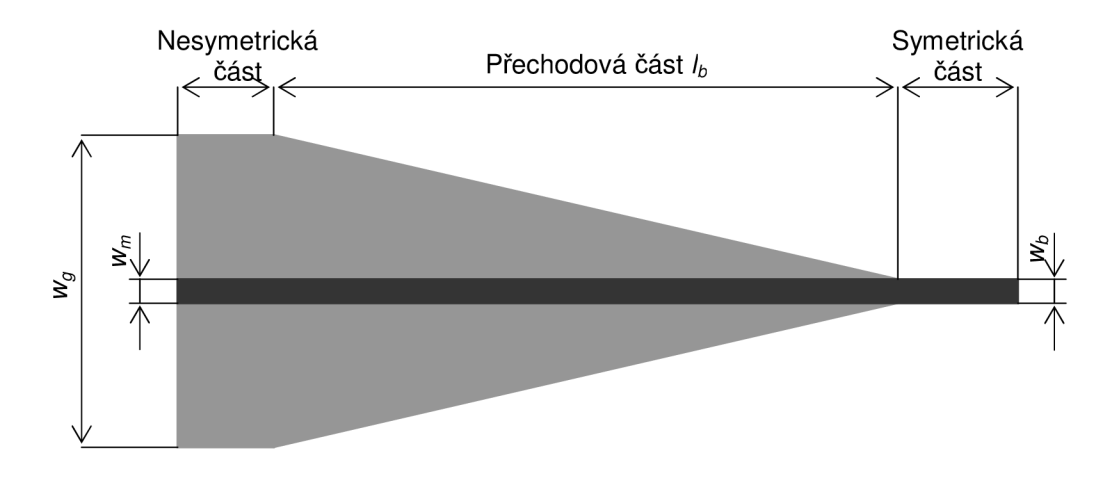

*Obr. 3.3.1. Microstrip-to-balanced stripline balun*

Pro ověření funkčnosti navrženého balunu a snadnější měření se používá tzv. zapojení end-to-end [12]. Jedná se v podstatě o dva microstrip-to-balanced striplaine baluny zapojené proti sobě a spojené symetrickou částí. Při tomto zapojení vzniknou dvě nesymetrické brány. Pro ověření, že signál, který prochází symetrickým vedením má rozdíl fází mezi svými vodiči 180°, se používá zapojení flip end-to-end [12]. Jedná se o zapojení, kdy jeden z balunů je otočen podél vodorovné osy o 180°. Rozdíl fází mezi zapojením end-to-end balunu a flip end-to-end balunu má být v ideálním případě 180°.

# **4. Programy pro modelování antén**

K dosažení vícepásmového planárního anténního zářiče je zapotřebí vhodné rozložení zdrojových veličin na jejich metalické struktuře. Toho lze dosáhnout různými geometrickými úpravami vyzařovací struktury.

K vytvoření antény se zadanými vlastnostmi, je nutné nejprve pomocí výpočtů určit parametry antény (tvar, rozměry, substrát, způsob napájení, atd.), při kterých dosáhneme požadovaných vlastností. Protože se jedná o velmi složité a časově náročné výpočty, je k dispozici nepřeberné množství komerčně dostupných simulačních programů, které práci velmi usnadní. Všechny tyto programy nabízejí široké množství ovladačů, nástrojů a způsobů modelování. Rozdíly mezi těmito programy jsou například ve složitosti obsluhy, v rychlosti a přesnosti výpočtů. Různé programy jsou také vhodné pro různé struktury. Tato kapitola seznamuje s některými z dostupných simulačních programů.

### **CST Microwave Studio**

Simulátor CST Microwave Studio (CST MWS) je součástí CST STUDIO SUITE™. Je to kompletní softwarový balíček pro vlnovou analýzu všech typů anténních struktur a mikrovlnných obvodů. Časový solver k výpočtům používá metodu konečných integrálů v časové oblasti. Je vhodný především pro analýzu prostorových struktur. Má velmi propracovaný grafický editor, který zjednodušuje editování simulované struktury. K dispozici máme také plně automatickou diskretizační proceduru, která ovlivňuje tvar nebo počet prvků ve struktuře.

V CST MWS je k dispozici několik solverů. Uživatel si může vybrat nejvhodnější pro danou strukturu. Nejvýznamnější je již zmiňovaný časový solver (Time Domain Solver). Dalšími jsou například Transient Solver, Frequency Domain Solver, Eigenmode Solver, Resonant Solver, Integral Equation Solver nebo Asymptotic Solver. Podrobnější popisy těchto solverů jsou uvedeny v [15]. Zde bude využíván především Transient Solver.

Transient Solver je universální 3D EM simulátor, který kromě specifických vlastností v časové oblasti dodává také výsledky širokopásmové frekvenční oblasti (například S-parametry). Tyto simulace mohou být provedeny s libovolně malým frekvenčním krokem bez vyšších nároků na výpočet.

### **Ansoft Designer**

Tento program také slouží k 3D analýze různých typů anténních struktur pro milimetrové a mikrovlnné zařízení pro bezdrátovou komunikaci. Program splňuje náročné požadavky na výkon a spolehlivost, při optimalizaci velikosti, výkonu a ceny navrhované antény. Umožňuje ovšem pouze trojúhelníkovou buňkovou strukturu, se kterou souvisí lineární aproximace proudu. K výpočtům využívá metodu momentů.

V této práci bude k simulování použit především program IE3D od firmy Zéland, který je vhodný pro analýzu planárních struktur a který využívá metodu momentů. Zde dosahuje vysoké přesnosti a účinnosti.

## **4.1. Zéland IE3D**

Tento simulační program, jak již bylo zmíněno, je taktéž určen k analýze planárních struktur pro milimetrové a mikrovlnné obvody. Tento program je schopný zpracovat i 3D a vícevrstvé struktury obecných tvarů. Pokud jde o různé tvary a orientace na kovové struktuře, neexistují zde žádná omezení. V IE3D lze vytvářet a simulovat širokou škálu rovinných i 3D mikrovlnných struktur. Vyznačuje se také vysokou účinností a přesností při simulaci. Grafické rozhraní umožňuje realizaci 3D konstrukce a vícevrstvé kovové struktury jako soubor polygonů. Četné možnosti editace jsou provedeny tak, aby co možná nejvíce usnadnili konstrukci a manipulaci s mnohoúhelníky a jednotlivými vrcholy. Pro zjednodušení, jsou k dispozici některé z nejpoužívanějších tvarů v předdefinovaných knihovnách. Jedná se o složitější struktury, jako jsou například kruhy, kroužky, koule, obdélníkové a kruhové spirály nebo válcové a kuželové spirály. Díky tomu je možné během několika málo okamžiků vytvořit i složitou 3D nebo vícevrstvou strukturu.

Numerická simulace vyžaduje rozdělení struktury na malé obdélníkové a trojúhelníkové buňky. Obdélníkové buňky jsou používány v pravidelných pravoúhlých strukturách. Trojúhelníkové buňky jsou použity k lepšímu znázornění hranic nepravidelných struktur. Každá obdélníková buňka obsahuje nejméně dvě trojúhelníkové buňky. Účinnost pravoúhlých buněk a pružnost buněk trojúhelníkových jsou zkombinovány tak, aby přinášely co nejlepší výsledek. Většina simulačních programů pracuje pouze s nekonečně velkou zemnící plochou, ale v mnohých mikrovlnných a vysokofrekvenčních aplikacích nemusí být možné nalézt tak velké zemnící plochy, kde lze definovat nulový potenciál. Proto IE3D je schopné modelovat struktury s konečnou zemnící plochou. Toto modelování umožňuje diferenciální napájení.

JE3D je jednoduchý a uživatelsky příjemný simulátor. Zahrnuje mnoho jednoduchých a propracovaných nástrojů. Mezi ně patří například nalezení charakteristické impedance přenosového vedení, vytvoření S-parametrů z ideálního přenosového vedení a zpětná simulace z odvozených S-parametrů.

Jak již bylo zmíněno, tento simulační program využívá k výpočtům metodu momentů. Tato numerická metoda slouží k řešení integrálních rovnic a vychází z Maxwellových rovnic, které mohou být vyjádřeny v diferenciálním nebo integrálním tvaru. Metodou momentů se integrální rovnice převede na soustavu lineárních algebraických rovnic.

# **5. Modelování planárního dipólu zatíženého rezonančními kroužky**

Tato kapitola se bude podrobněji zabývat, jak lze navrhnout rozměry rezonančních kroužků na požadovanou frekvenci. Další část bude věnována modelování v programu Zéland IE3D a vlivu polohy umístění kroužků na dipólu na výslednou frekvenční charakteristiku. Prozkoumány budou také vzájemné mezní hodnoty frekvenčních pásem vytvořených rezonančními kroužky a dipólem. Všechny tyto poznatky budou využity k návrhu výsledné antény.

## **5.1. Modelování rezonančních kroužků**

Jak již bylo zmíněno v kapitole 3.1.1., kroužky budou modelovány v programu CST Microwave Studio. Vlnovod, do kterého jsou kroužky umístěny, je zobrazen na obr. 3.1.1.1. Rozměry vlnovodu lze vypočítat podle vztahu 3.1.1.1. a jsou uvedeny v tabulce 5.1.1. SRR jsou umístěny na substrátu s  $\varepsilon_r = 2.17$  a tloušťkou  $t = 1.524$  mm.

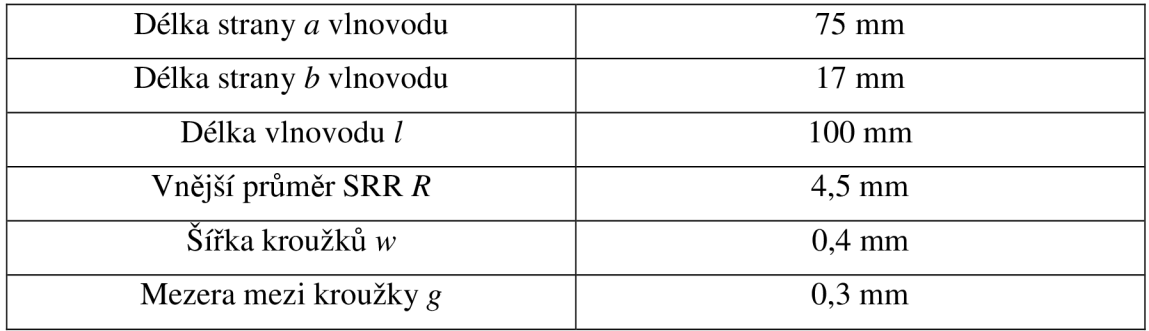

*Tab. 5.1.1. Rozměry vlnovodu a SRR pro modelování v CST Microwave Studio* 

V takto navrženém vlnovodu můžeme poměrně jednoduše ladit rezonanční kroužky. Ladění provádíme úpravami jednotlivých parametrů rezonančních kroužků, čímž měníme jejich rezonanční frekvenci. Tato rezonanční frekvence je především závislá na vnějším poloměru kroužků *R.* Při hodnotách zvolených v tab. 5.1.1. je rezonanční frekvence kroužků 2,405 GHz.

Vzhledem k ladění rezonančních kroužků pro použití s planárním dipólem, není toto ladění příliš přesné. Při umístění kroužků na planární dipól dojde k nežádoucímu rozladění celé struktury. Tudíž musíme v programu Zéland IE3D tyto kroužky společně s dipólem ještě doladit na požadovanou frekvenci. Ladění můžeme provádět jak již zmiňovanými změnami rozměrů kroužků a dipólu, tak i posuvem rezonančních kroužků po ramenech dipólu.

## **5.2. Mezní hodnoty frekvenčních pásem**

Modelováním planárního dipólu zatíženého rezonančními kroužky v programu Zéland IE3D se pokusím zjistit, jaké jsou možnosti použití této struktury, co se týče vzájemné vzdálenosti obou frekvenčních pásem. Zaměřím se především na mezní hodnoty. Tudíž na použití nejbližší možné vzdálenosti mezi rezonančními frekvencemi a na nejvzdálenější možné frekvenční pásma. Ladění bude prováděno změnou délky dipólu a posuvem kroužků na ramenech dipólu. Přičemž rozměry kroužků zůstanou nezměněny. Je samozřejmé, že při použití jiných rozměrů struktury SRR, by bylo možné dosáhnout vyšších, popřípadě i nižších hodnot rozdílu mezi rezonančními frekvencemi.

### **5.2.1. Nejvzdálenější frekvenční pásma**

Aby bylo možné, dosáhnout co možná největší vzdálenosti mezi rezonančními frekvencemi, je zapotřebí posunout frekvenční pásmo dipólu na co nejnižší hodnotu. Toho lze docílit prodloužením ramen dipólu. Zároveň je ale důležité, aby zůstal dostatečný vliv rezonančních kroužků. Především šířka frekvenčního pásma rezonančních kroužků. Na obr. 5.2.1.1. je zobrazena struktura takovéto antény. Její rozměry jsou uvedeny v tabulce 5.2.1.1.

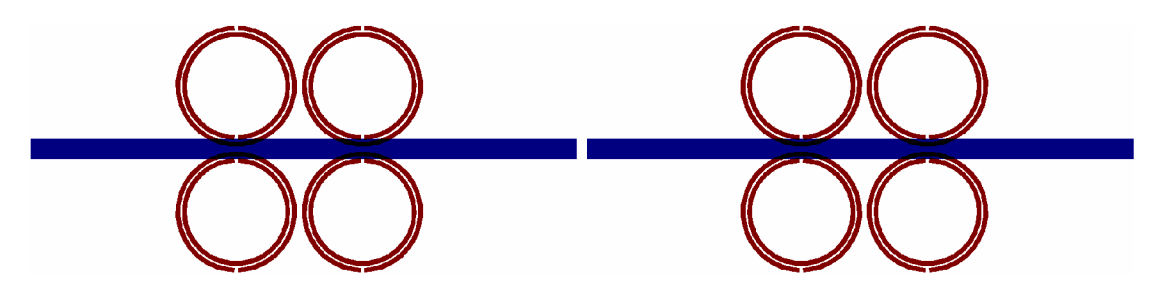

*Obr. 5.2.1.1. Struktura antény pro nejvzdálenější frekvenční pásma* 

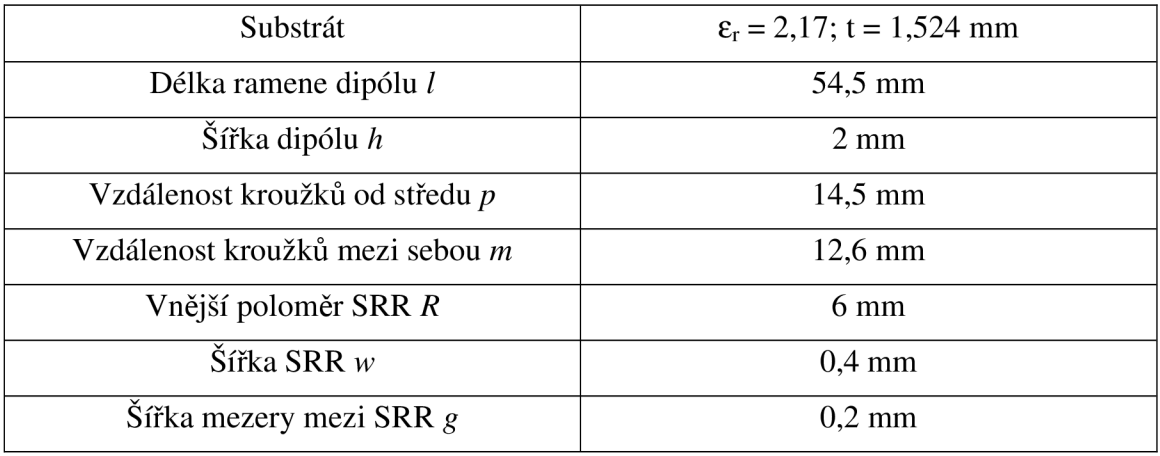

### *Tab. 5.2.1.1. Parametry antény pro nejvzdálenější frekvenční pásma*

Při těchto rozměrech má anténa charakteristiku činitele odrazu S<sub>II</sub> uvedenou na obr. 5.2.1.2. Nižší frekvenční pásmo, způsobené dipólem, je na frekvenci 1,1 GHz. Vyšší frekvenční pásmo vytvořené zatížením dipólu rezonančními kroužky je na frekvenci 2,18 GHz. Rozdíl mezi těmito rezonančními frekvencemi je tedy 1,08 GHz. Při takovémto rozdílu frekvencí bohužel dochází k velmi malému prosazování struktury SRR na dipólu, což je vidět i na obr. 5.2.1.2. Dochází především k zužování frekvenčního pásma SRR.

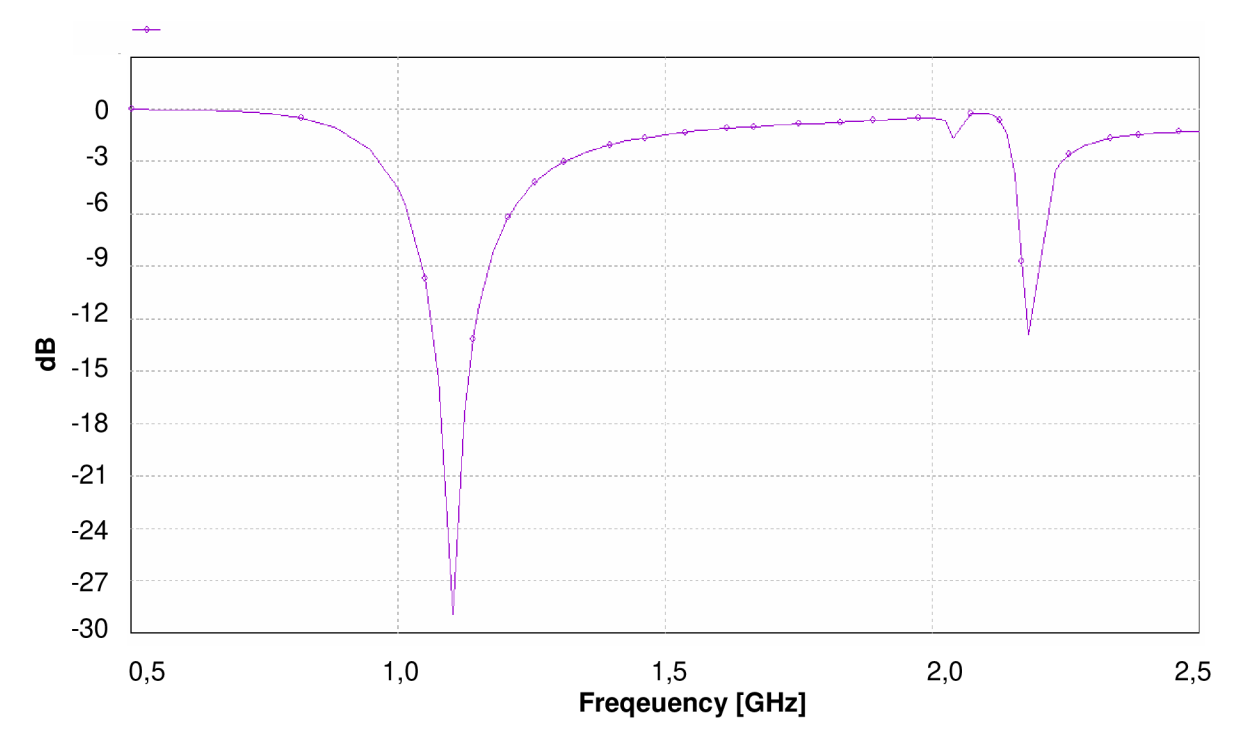

*Obr. 5.2.1.2. Graf činitele odrazu S u antény s nejvzdálenějšími frekvenčními pásmy* 

### **5.2.2. Nej bližší frekvenční pásma**

Pro dosažení co nejmenšího rozdílu mezi frekvenčními pásmy, je nutné zkrátit ramena dipólu, oproti předchozímu případu, a posunout kroužky co nejdále od středu. Struktura této antény je zobrazena na obr. 5.2.2.1. V tabulce 5.2.2.1. jsou uvedeny rozměry této struktury.

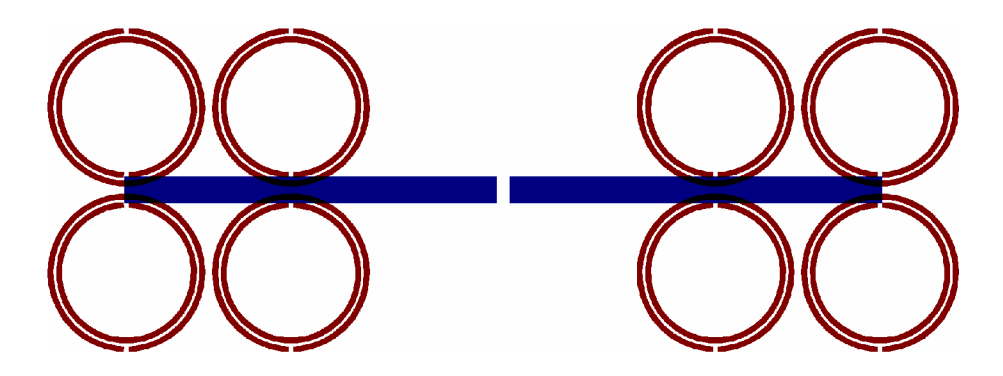

*Obr. 5.2.2.1. Struktura antény pro nejbližšífrekvenční pásma* 

| Substrát                        | $\varepsilon_{\rm r} = 2.17$ ; t = 1.524 mm |
|---------------------------------|---------------------------------------------|
| Délka ramene dipólu l           | $24.5$ mm                                   |
| Šířka dipólu h                  | $2 \text{ mm}$                              |
| Vzdálenost kroužků od středu p  | $12 \text{ mm}$                             |
| Vzdálenost kroužků mezi sebou m | $12,6 \text{ mm}$                           |
| Vnější poloměr SRR R            | $6 \text{ mm}$                              |
| $\tilde{S}$ ířka SRR $w$        | $0.4 \text{ mm}$                            |
| Šířka mezery mezi SRR g         | $0.2$ mm                                    |

*Tab. 5.2.2.1. Parametry antény pro nejbližšífrekvenční pásma* 

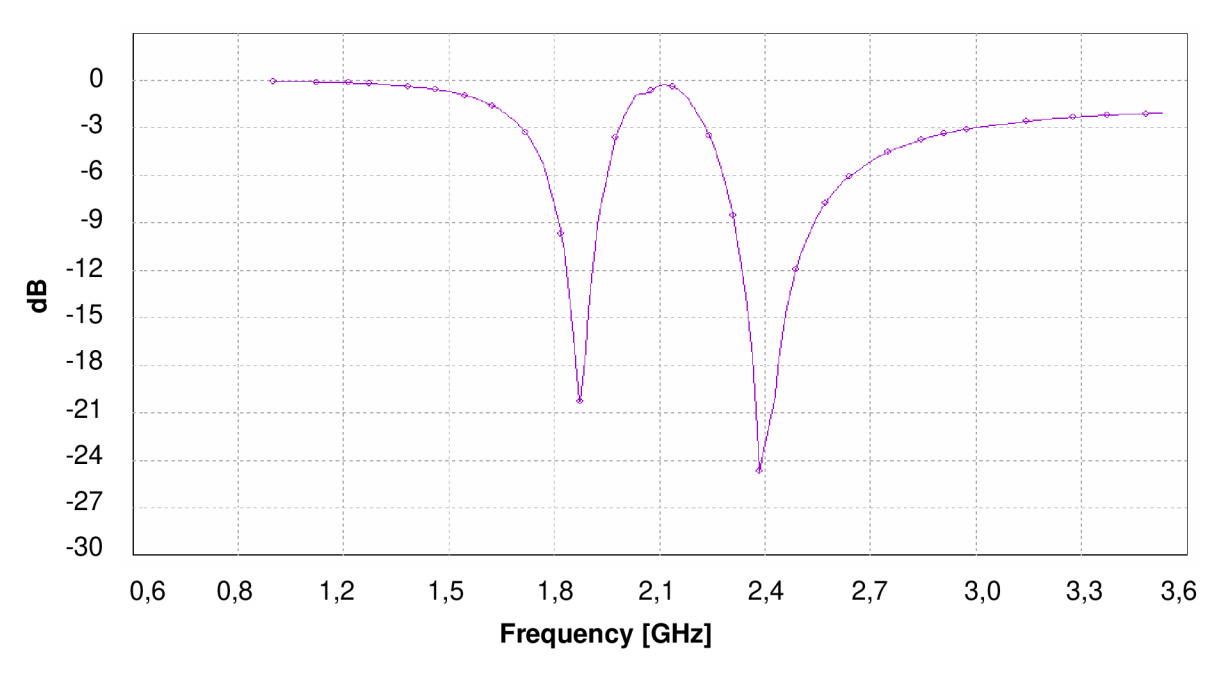

*Obr. 5.2.2.2. Graf činitele odrazu Su antény s nejbližšími frekvenčními pásmy* 

Nižší z dvou frekvenčních pásem antény je na frekvenci 1,87 GHz. Druhé frekvenční pásmo je na frekvenci 2,39 GHz. Rozdíl frekvencí mezi pásmy je 0,52 GHz. V tomto případě se více prosazuje rezonanční frekvence SRR než dipólu, to je způsobeno umístěním SRR na konci dipólu.

V případě dosažení ještě menšího rozdílu mezi frekvenčními pásmy, je možné dipól zatížit místo čtveřicí rezonančních kroužků, pouze dvojicemi, jak je zobrazeno na obr. 5.2.2.3. Při zachování stejné délky ramen dipólu (/ = *24,5 mm)* a posunutí rezonančních kroužků od středu dipólu na hodnotu *p = 24,9 mm* se frekvenční pásma ještě více přiblíží. Ovšem za cenu, že frekvenční pásmo dipólu bude podstatně užší, jak je vidět na obr. 5.2.2.4. Nižší frekvenční pásmo se nachází na hodnotě 2,02 GHz a vyšší na hodnotě 2,23 GHz. Rozdíl tedy činní 0,21 GHz.

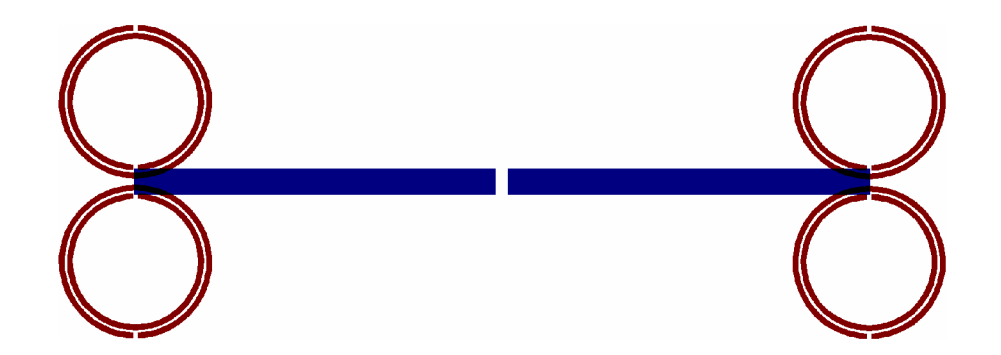

*Obr. 5.2.2.3. Struktura antény pro nejbližšífrekvenční pásma pomocí dvojice rezonančních kroužků* 

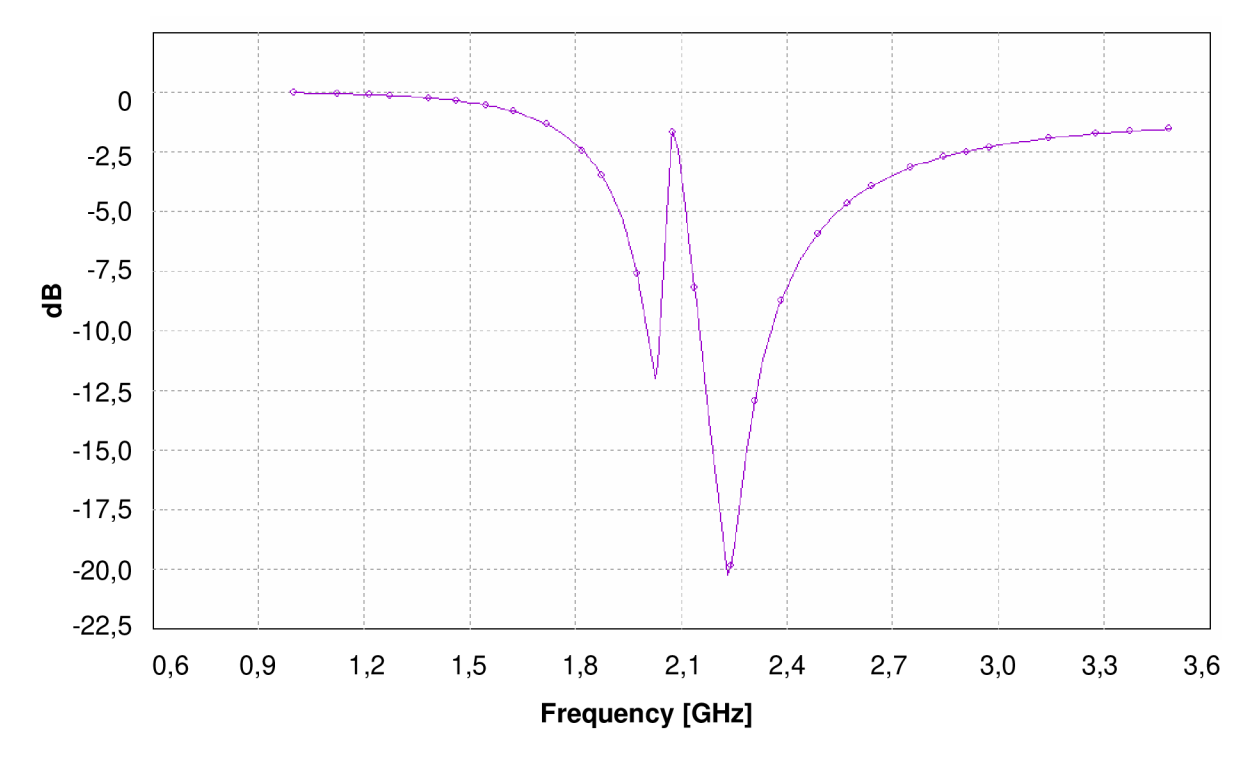

Obr. 5.2.2.4. Graf činitele odrazu  $S_{11}$  antény s nejbližšími frekvenčními pásmy vytvořenými pomocí dvojice SRR

## **5.3. Vliv posunu kroužků na frekvenční pásma**

Kapitola 5.2. se zabývá zkoumáním změn poloh frekvenčních pásem při změně polohy rezonančních kroužků a délky ramen dipólu. Tato kapitola se bude zabývat laděním již navrhnuté antény pouze změnou vzdálenosti *p* rezonančních kroužků od středu dipólu. Rozměry laděné antény jsou uvedeny v tabulce 5.3.1.

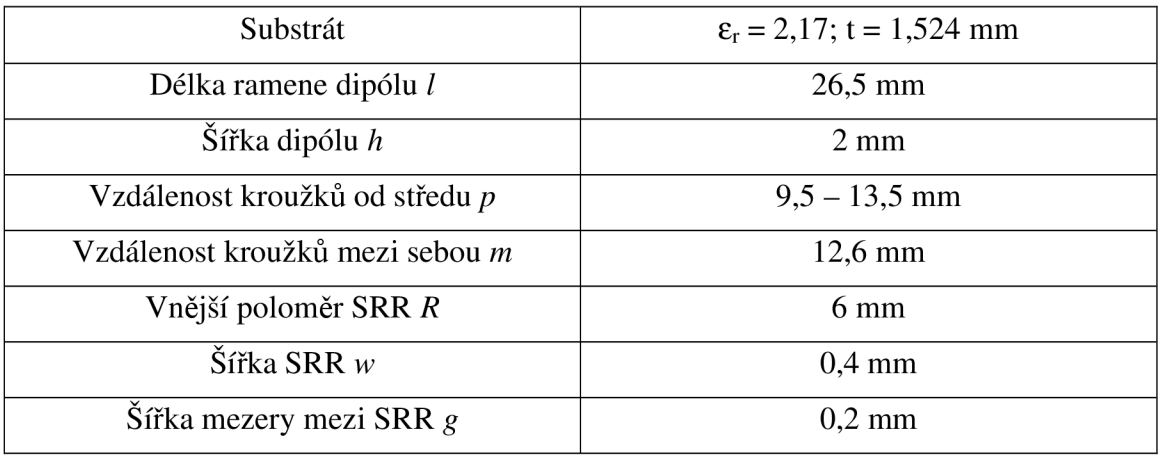

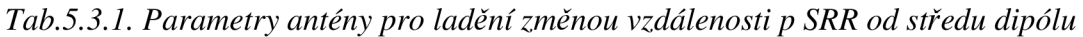

### **5.3.1. Umístění SRR nejblíže ke středu dipólu**

Při posunutí rezonančních kroužků na nejmenší vzdálenost od středu dipólu *p* = 6,5 mm, lze dosáhnout úpravy frekvenční charakteristiky podle obr. 5.3.1.2. Struktura antény je zobrazena na obr. 5.3.1.1.

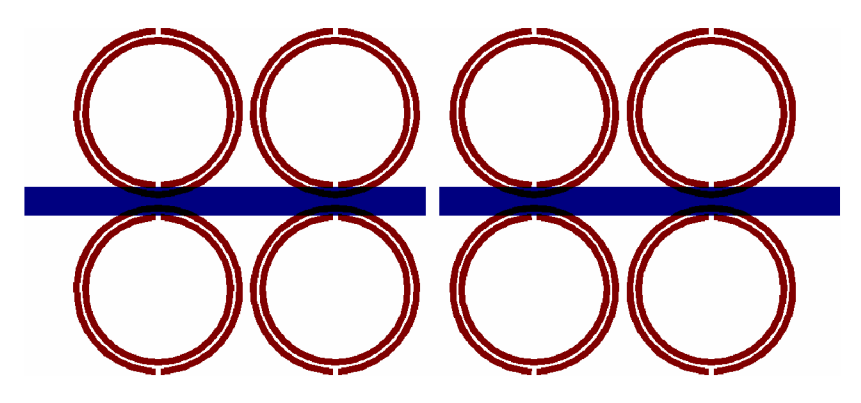

*Obr. 5.3.1.1.Struktura antény při posunu SRR nejblíže ke středu dipólu* 

Jak je patrné z grafu na obr. 5.3.1.2., posunem rezonančních kroužků směrem ke středu dipólu, vůči umístění na obr. 6.1., se posouvá i frekvenční pásmo rezonančních kroužků na vyšší frekvenci 2,5 GHz. Oproti grafu na obr. 6.2., kde je rezonanční frekvence kroužků 2,39 GHz. Dochází také k menšímu zvětšení šířky tohoto pásma. Rezonanční frekvence dipólu zůstává téměř nezměněna na hodnotě 1,81 GHz.

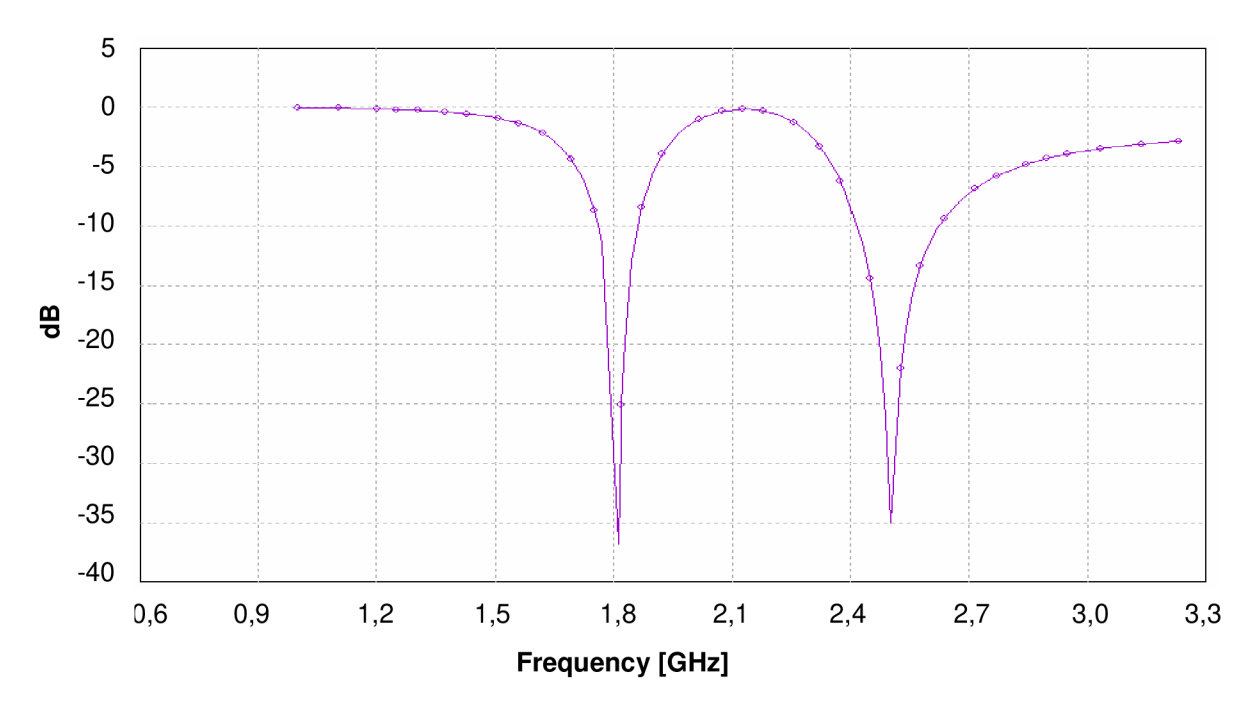

*Obr. 5.3.1.2. Graf činitele odrazu Su antény s umístěním SRR nejblíže ke středu* 

### **5.3.2. Umístění SRR nejdále od středu dipólu**

Naopak při posouvání rezonančních kroužků na opačnou stranu, tedy dále od středu dipólu, dochází k posunu frekvenčního pásma rezonančních kroužků na nižší rezonanční frekvenci. Na obr. 5.3.2.1. je uvedena struktura antény při mezní hodnotě umístění SRR na nejvzdálenější pozici od středu dipólu *p* = 13,5 mm.

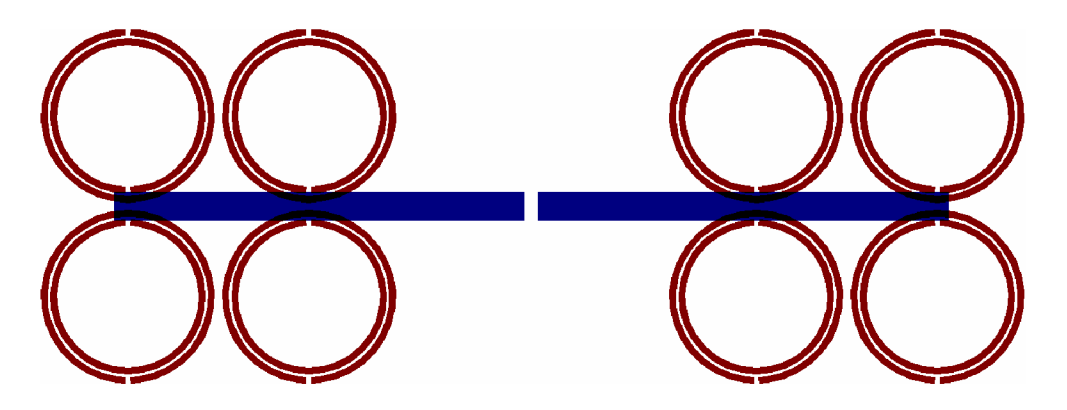

*Obr. 5.3.2.1. Struktura antény při posunu SRR co nejdále od středu dipólu* 

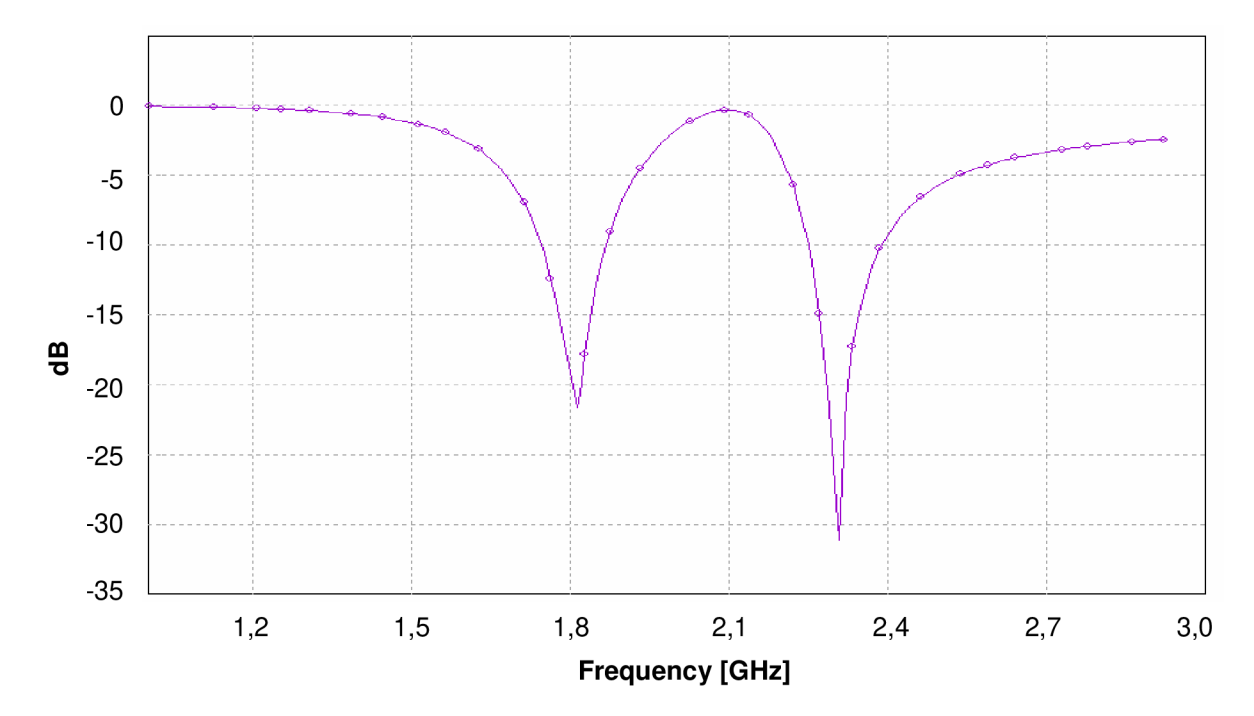

Obr. 5.3.2.2. Graf činitele odrazu S<sub>11</sub> antény s umístěním SRR nejdále od středu dipólu

Jak je patrné z obr. 5.3.2.2. posunutím rezonančních kroužků došlo také k posunu frekvenčního pásma SRR, tentokrát na nižší rezonanční frekvenci 2,31 GHz, oproti rezonanční frekvenci kroužků na obr. 6.2. Rezonanční frekvence dipólu přitom zůstala také nezměněna, jako v předešlém případě, jen šířka pásma se nepatrně zvětšila.

Lze tedy říci, že při změně polohy SRR na ramenech dipólu, je možné druhé rezonanční pásmo antény doladit na požadovanou rezonanční frekvenci v rozmezí  $2,31 - 2,5$  GHz (0,19 GHz). Při rozměrech antény uvedených v tab. 5.3.1.

# **6. Návrh antény pro pásma 1,8 GHz a 2,4 GHz**

Frekvence, na kterých bude navrhovaná anténa pracovat, jsou zvoleny 1,8 GHz a 2,4 GHz. Na frekvenci 1,8 GHz je naladěn dipól a rezonanční kroužky jsou naladěny na frekvenci 2,4 GHz. Při takto zvolených rezonančních frekvencích má anténa rozměry, které jsou uvedeny v tabulce tab. 6.1. Struktura antény je zobrazena na obr. 6.1.

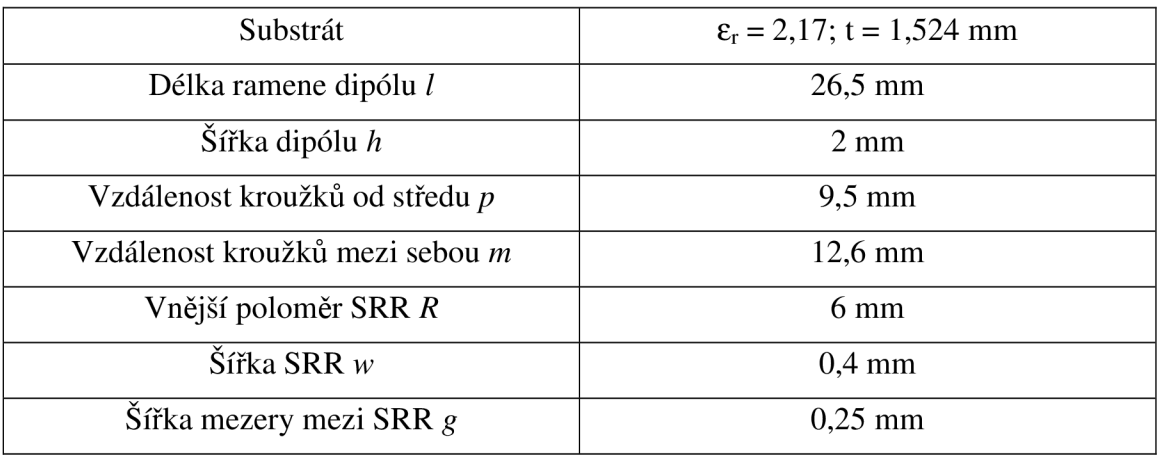

*Tab. 6.1. Parametry navrhované antény* 

Na obr. 6.2. je zobrazena charakteristika  $S_{11}$  parametrů pro klasický dipól a pro dipól zatížený na svých koncích čtveřicí rezonančních kroužků. Klasický dipól rezonuje na frekvenci 2,25 GHz a má šířku pásma na 0,26 GHz na hodnotě -10 dB. Při zatížení dipólu SRR, dojde k vytvoření druhého frekvenčního pásma. První frekvenční pásmo na hodnotě 1,81 GHz je rezonanční frekvencí dipólu. Oproti samotnému dipólu je toto pásmo posunuto na nižší frekvenci a má menší šířku pásma 0,11 GHz, což je pouze 42,3 % z původní šířky. Druhé frekvenční pásmo, které je vytvořeno zatížením dipólu již zmiňovanými SRR, se vyskytuje na hodnotě 2,39 GHz a má šířku pásma 0,17 GHz. Šířka pásma dipólu je o 35,3 % menší, než šířka pásma SRR.

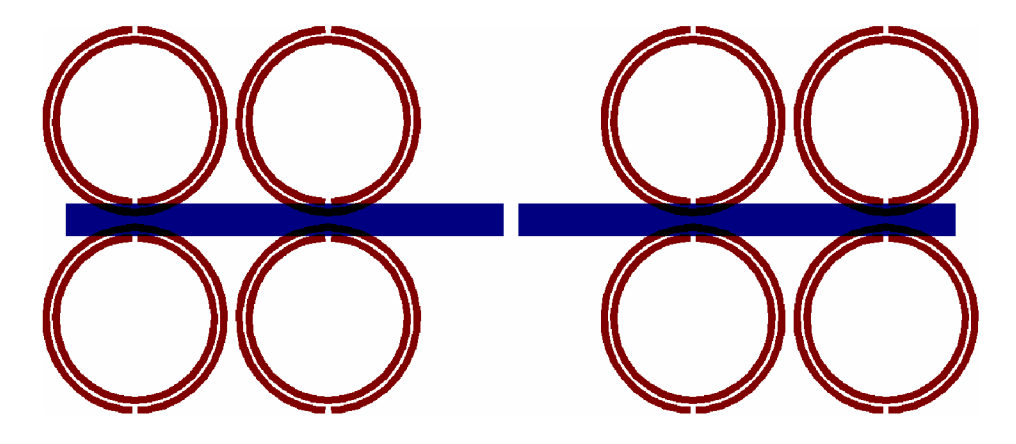

*Obr. 6.1. Struktura navrhované antény* 

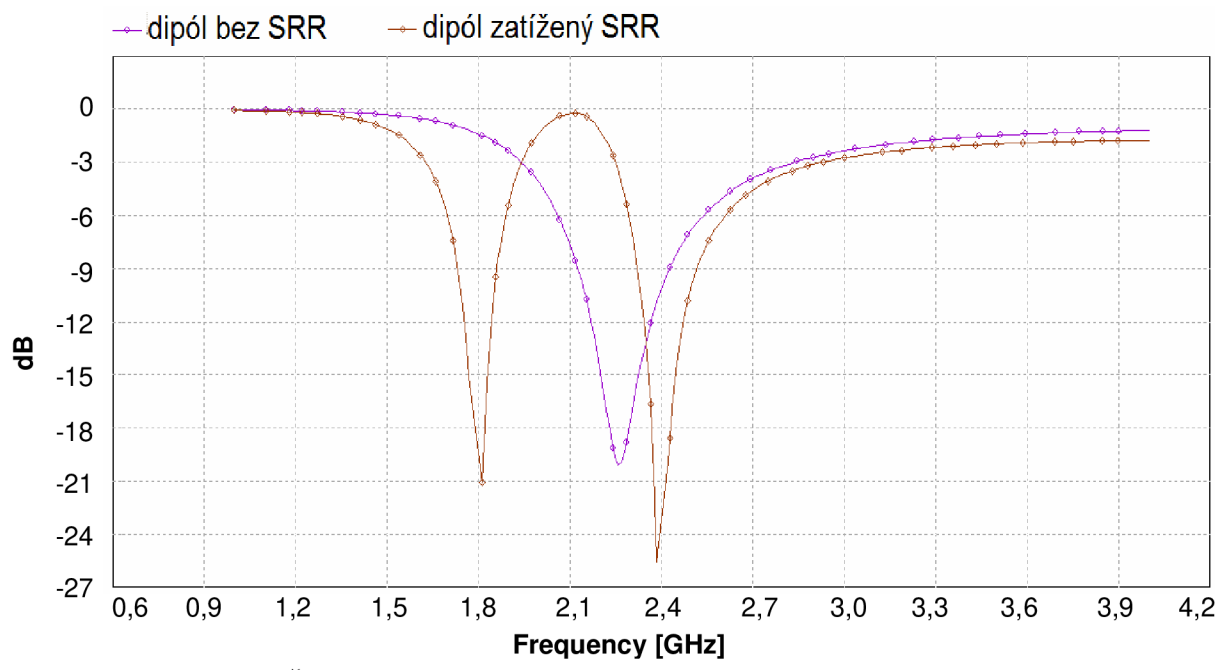

*Obr. 6.2. Činitel odrazu S n klasického dipólu a dipólu zatíženého SRR* 

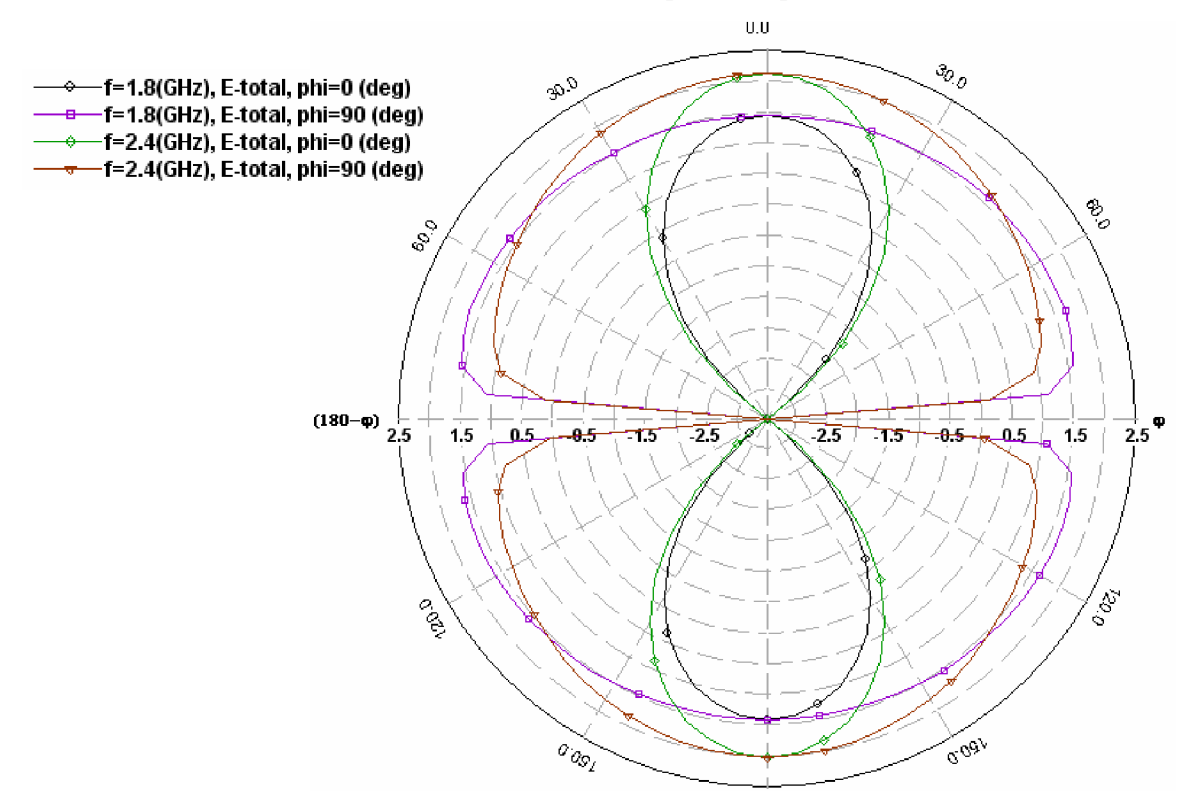

*Obr. 6.3. Vyzařovací charakteristiky navrhované antény* 

Na obr. 6.3. jsou uvedeny vyzařovací charakteristiky planární antény zatížené rezonančními kroužky modelované v programu IE3D. Charakteristiky jsou uvedeny pro rezonanční frekvenci dipólu 1,8 GHz a pro druhou rezonanční frekvenci SRR 2,4 GHz. Charakteristiky jsou zobrazeny pro úhly  $\varphi = 0^{\circ}$  (rovina E) a  $\varphi = 90^{\circ}$  (rovina H). Rozložení elektromagnetického pole na půlvlnném dipólu je zobrazeno na obr. 2.3.2. Jak je patrné z grafu, nejvyššího zisku 2,15 dBi dosahuje anténa na frekvenci 2,4 GHz. Na frekvenci 1,8 GHz dosahuje zisk pouze hodnoty 1,45 dBi.

### **6.1. Návrh symetrizačního členu - balunu**

Jak již bylo popsáno v kapitole 3.3., jedná se o symetrizační člen složený ze třech částí, nesymetrické, přechodové a symetrické. Pro návrh rozměrů balunu je použit vztah (3.3.1). Při charakteristické impedanci *Zo* = 50 *Q.,* která odpovídá půlvlnnému dipólu, lze vypočítat šířku horního pásku *Wb.* Šířka zemní plochy *w<sup>g</sup>* na nesymetrické straně balunu je volena tak, aby byla splněna podmínka pro mikropáskové vedení. Aby se jednalo o mikropáskové vedení, musí být šířka zemní plochy *w<sup>g</sup>* minimálně trojnásobkem šířky horního pásku *Wb-* Pro návrh balun je však vhodnější volit větší šířku zemní plochy *w<sup>g</sup> .* Délka balunu *h* je délka lineární přechodové části balunu. Ta odpovídá vlnové délce na vedení pro frekvenci 2 GHz. V tabulce 6.1.1. jsou uvedeny rozměry potřebné k realizaci balunu.

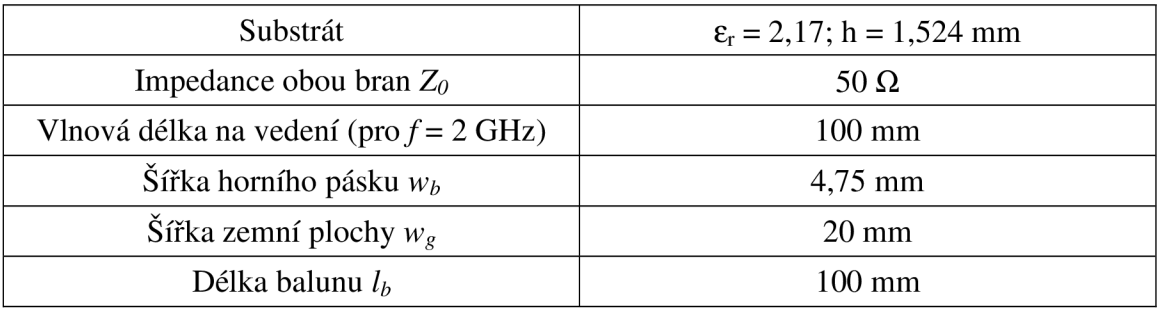

### *Tab. 6.1.1. Parametry navrhovaného balunu*

Balun navržený podle rozměrů uvedených v tab. 6.1.1., byl simulován v zapojení end-to-end a flip end-to-end v programu IE3D. Touto simulací bylo dokázáno, že rozdíl fází mezi vodiči navrženého balunu se pohybuje v okolí  $180^{\circ}$  ( $\pm 10^{\circ}$ ).

### **6.2. Simulace celé struktury antény**

Pro zhotovení antény, která byla doposud simulována, je zapotřebí sloučit anténu se symetrizačním členem (balunem). Vzhledem k tomu, že balun se skládá ze dvou vedení s tím, že každé je na opačné straně substrátu, je nutné přizpůsobit tomu i strukturu antény. Proto se jedno rameno dipólu umístí na spodní stranu substrátu a druhé rameno na vrchní stranu. Proti každému ramenu jsou umístěny na opačné straně substrátu rezonanční kroužky. Celá struktura antény s balunem je zobrazena na obr. 6.2.1. Na tomto obrázku je struktura na vrchní straně substrátu zobrazena červenou barvou a struktura na spodní straně substrátu barvou modrou.

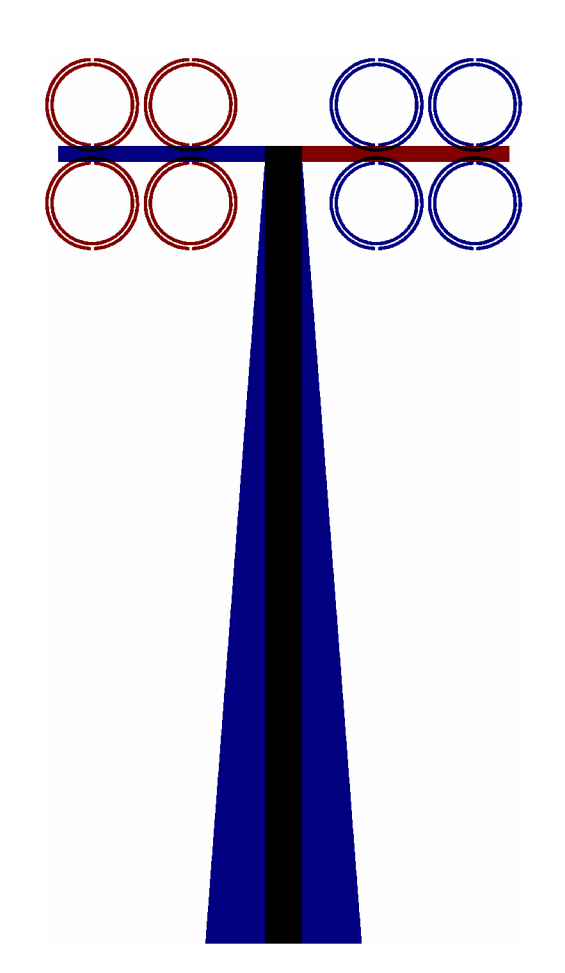

*Obr. 6.2.1. struktura celé antény s balunem* 

Na obr. 6.2.2. je zobrazeno porovnání činitele odrazu  $S_{11}$  antény bez balunu a antény s balunem. Při porovnání těchto dvou grafů je patrné, že díky přidání balunu k anténě došlo k mírnému posunu rezonanční frekvence dipólu na hodnotu 1,79 GHz, zatímco frekvenční pásmo vytvořené rezonančními kroužky se téměř nezměnilo. Šířka pásma dipólu se zvětšila o 36,4 % na hodnotu 0,15 GHz. Šířka pásma SRR se zvětšila o 5,9 % na hodnotu 0,18 GHz.

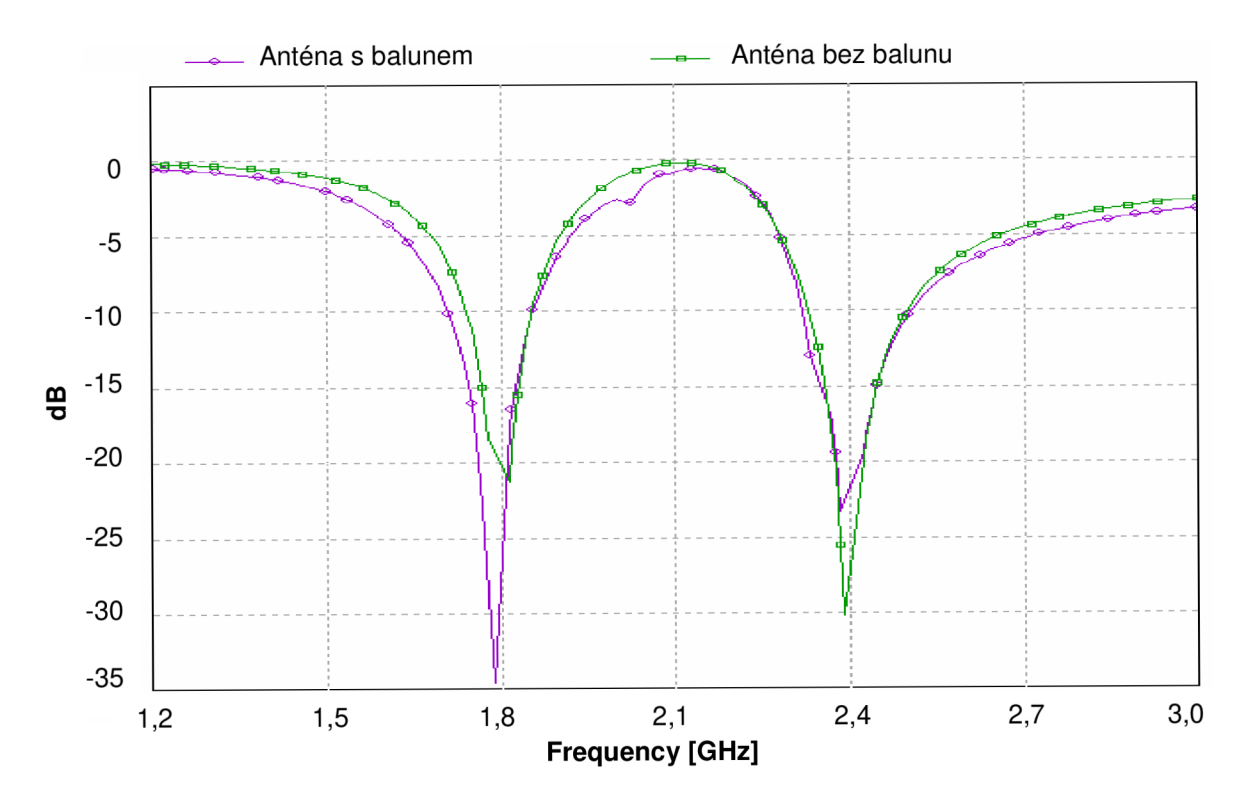

Obr. 6.2.2. Porovnání činitele odrazu  $S_{11}$  antény s balunem a bez balunu

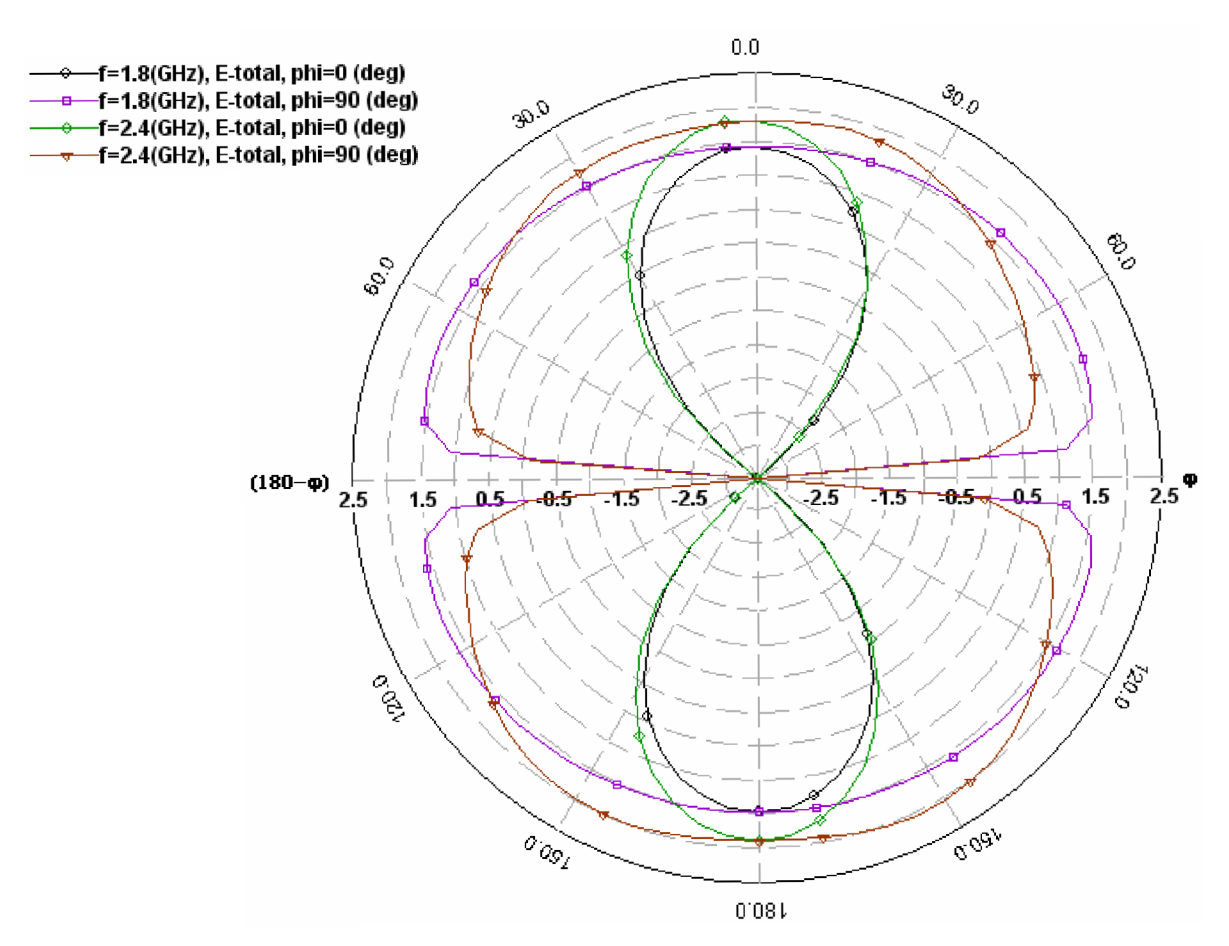

*Obr. 6.2.3. Vyzařovací charakteristiky celé antény s balunem* 

K drobným změnám došlo i u vyzařovacích charakteristík, které jsou uvedeny na obr. 6.2.3. V tomto grafu jsou zobrazeny vyzařovací charakteristiky na frekvencích 1,8 GHz a 2,4 GHz pro úhly  $\varphi = 0^{\circ}$  a  $\varphi = 90^{\circ}$ . Oproti vyzařovacím charakteristikám na obr. 6.3. jsou tyto charakteristiky nepatrně zdeformované, především na frekvenci 2,4 GHz. Na této frekvenci má anténa v hlavním vyzařovacím směru zisk pouze 1,8 dBi, oproti předchozím 2,15 dBi. Deformace je způsobena přidáním symetrizačního členu (balunu). Vyzařovací charakteristika na frekvenci 1,8 GHz je téměř shodná s původní. Na obr. 6.2.4. *(a)* a *(b)* je zobrazeno provedení antény z obou stran substrátu. Rozměr desky na které je anténa vyrobena je 8 x 12 cm. Anténa je připojena pomocí SMA konektoru, který je připájený přímo na balun.

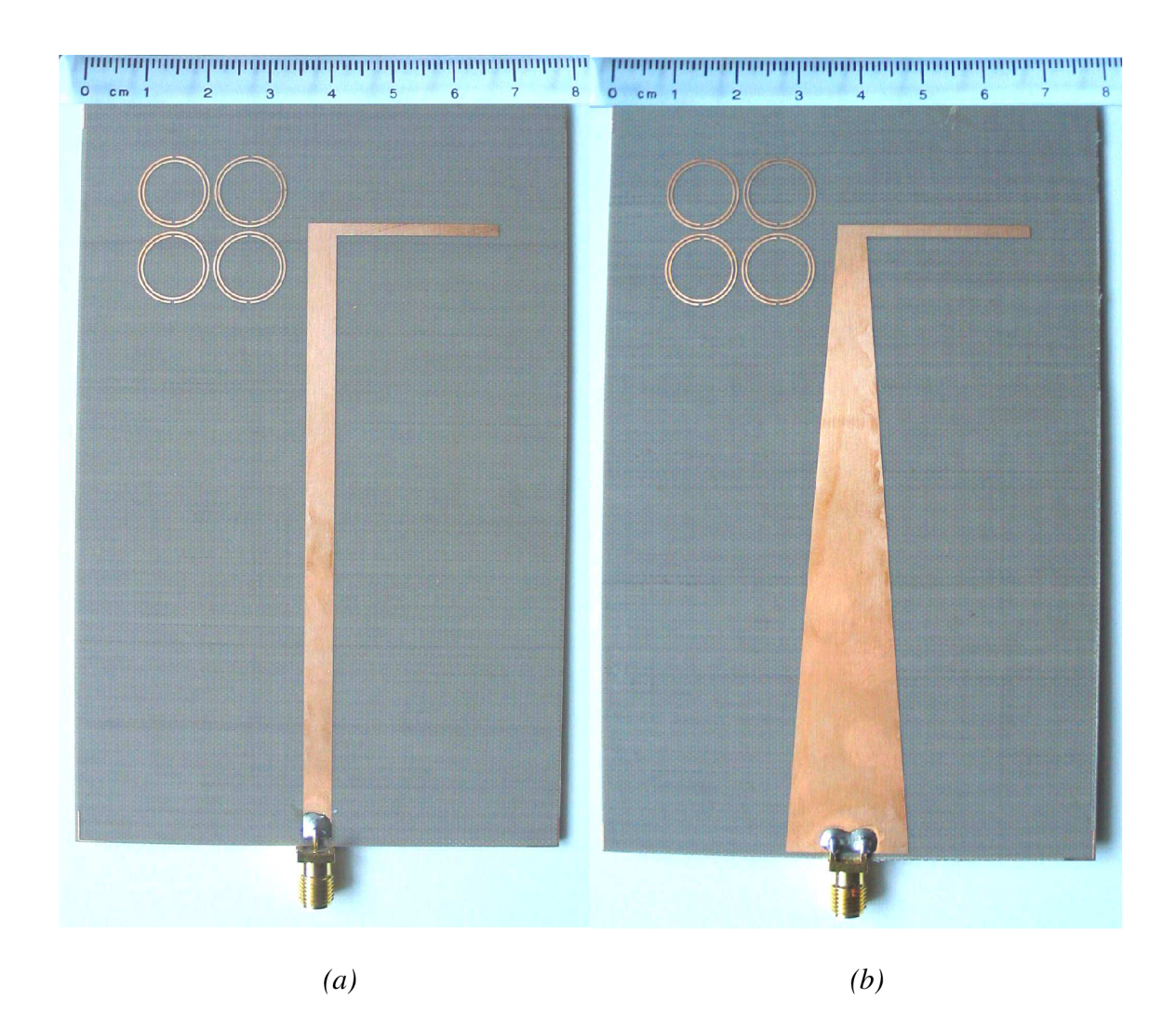

*Obr. 6.2.4. Provedení antény - (a) vrchní strana, (b) spodní strana* 

# **7. Měření**

Činitel odrazu  $S_{11}$  antény byl změřen na vektorovém analyzátoru ROHDE&SCHWARZ ZVL NETWORK ANALYZER. Výsledek tohoto měření je zobrazen na obr. 7.1.

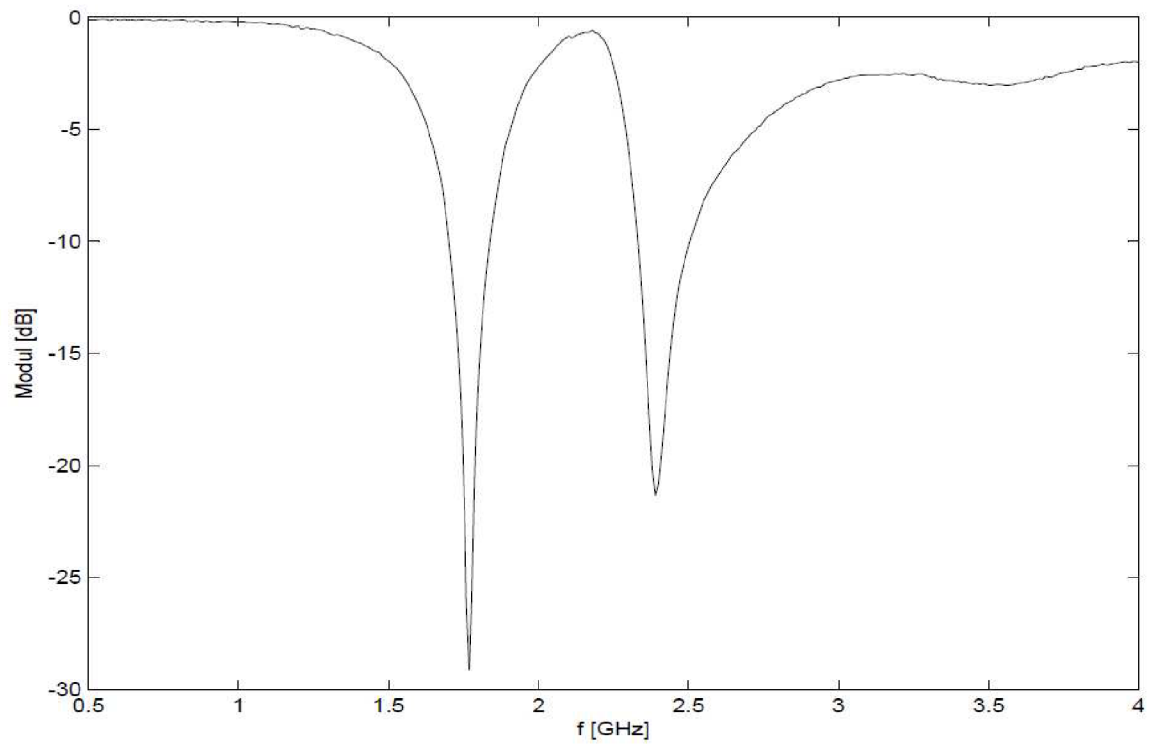

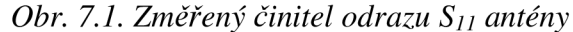

Na tomto obrázku jsou dvě rezonanční pásma měřené antény. Jedno pásmo je na frekvenci 1,77 GHz a druhé na frekvenci 2,39 GHz. Oproti simulovaným výsledkům zobrazeným na obr. 6.2.2., došlo k mírnému posunu pouze u prvního frekvenčního pásma vytvořeno dipólem z 1,79 GHz na 1,77 GHz. Šířka tohoto pásma se zmenšila oproti simulovaným hodnotám o 6,6 % na hodnotu 0,14 GHz. Což mohlo být způsobeno nepřesností při výrobě. U druhého frekvenčního pásma vytvořeného strukturou SRR nedošlo k frekvenčnímu posunu, pouze se zmenšila šířka pásma na hodnotu 0,17 GHz, což je o 5,5 % oproti simulovaným hodnotám.

Dále byly změřeny směrové charakteristiky antény na frekvencích 1,8 GHz a 2,4 GHz. Charakteristiky byly měřeny jak v rovině E, tak i v rovině H. Všechna data z těchto měření byla zpracována do grafů. Tyto grafy jsou uvedeny na následujících obrázcích. Ve všech jsou měřené úrovně uvedeny v dBm.

Jak je z těchto grafů patrné, směrová charakteristika v rovině E na frekvenci 1,8 GHz se nejvíce podobá simulaci v IE3D. U směrové charakteristiky v rovině E na frekvenci 2,4 GHz došlo již ke znatelnější deformaci. Ovšem na obou frekvencích v rovině H došlo k výrazné deformaci směrových charakteristik. Tato deformace mohla být způsobena symetrizačním členem (balunem), který má oproti struktuře antény příliš velké rozměry. Tvar směrových charakteristik je také ovlivněn chybami, které mohly vzniknout při měření. Ty jsou způsobené například nežádoucími odrazy.

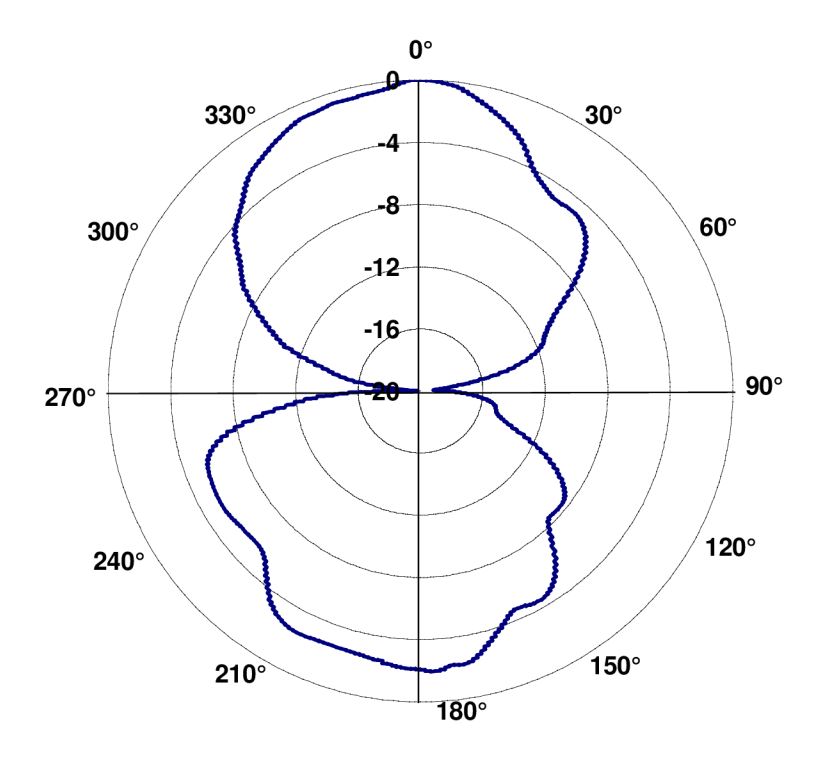

Obr. 7.2. Směrová charakteristika antény v rovině E pro  $f = 1.8$  GHz

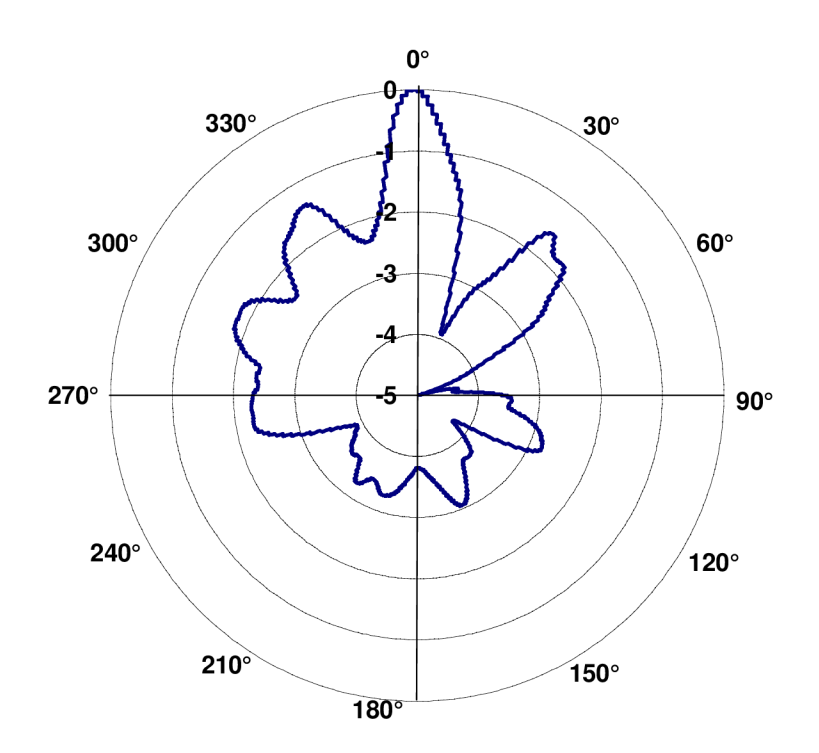

*Obr. 7.3. Směrová charakteristika antény v rovině H pro f = 1,8 GHz* 

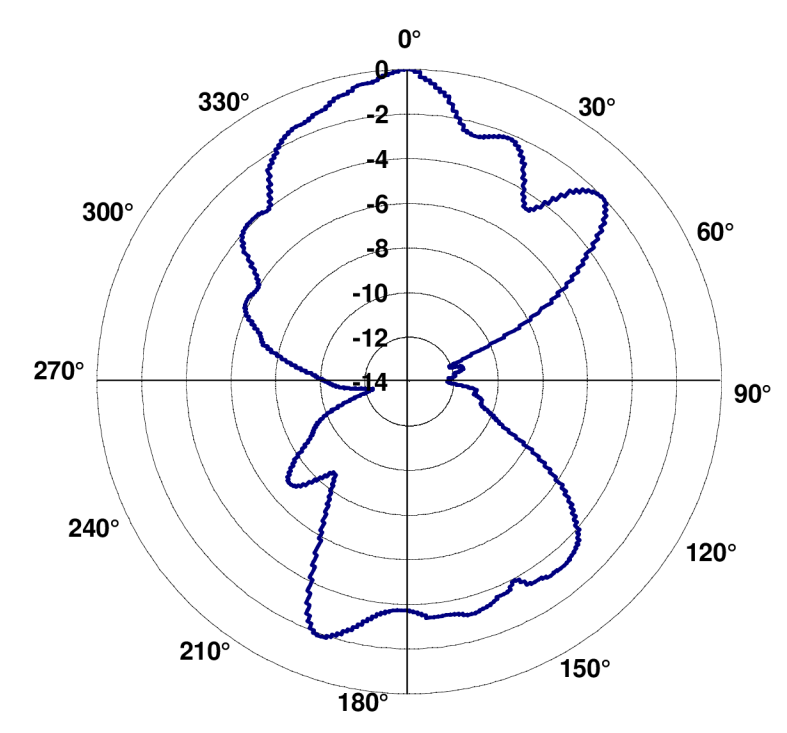

Obr. 7.4. Směrová charakteristika antény v rovině E pro  $f = 2.4$  GHz

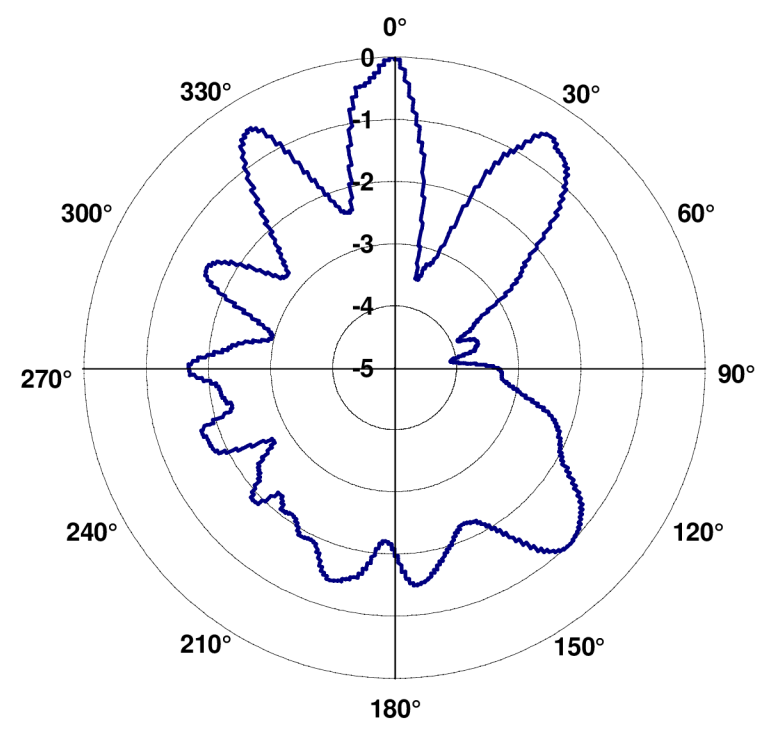

*Obr. 7.5. Směrová charakteristika antény v rovině H pro f = 2,4 GHz* 

# **8. Závěr**

Cílem bakalářské práce bylo stručné seznámení se základními typy planárních antén. Především pak navržení a modelování planárního dipólu zatíženého rezonančními kroužky. Tyto rezonanční kroužky jsou zde podrobněji zkoumány, aby mohly být použity k vytvoření dvoupásmové planární antény. Vzhledem ke složitosti vztahů pro výpočet rozměrů rezonančních kroužků, jsou tyto kroužky modelovány v programu CST Microwave Studio.

Pozornost je především zaměřena na zkoumání vlivu rezonančních kroužků na planární dipól a možnosti využití této struktury jako dvoupásmové antény. Modelování probíhá v programu Zéland IE3D. Při zatížení dipólu rezonančními kroužky dojde k vytvoření druhého frekvenčního pásma a k posunu rezonanční frekvence dipólu na nižší hodnotu. Modelováním byly zjištěny mezní vzdálenosti mezi frekvenčními pásmy při konstantních rozměrech SRR. Největší rozdíl mezi frekvenčními pásmy byl 1,8 GHz, přičemž vyšší pásmo vytvořené strukturou SRR má menší šířku pásma. Nejnižší rozdíl mezi frekvenčními pásmy byl 0,52 GHz. Při zatížení dipólu pouze dvojicí rezonančních kroužků lze dosáhnout rozdílu 0,21 GHz, ale sníží se šířka frekvenčního pásma dipólu, jak je vidět na obr. 5.2.2.4. Vliv na rezonanční frekvenci SRR má také vzdálenost rezonančních kroužků od středu dipólu. Posunem rezonančních kroužků po rameni dipólu lze SRR ladit v rozmezí 2,31-2,5 GHz (0,19 GHz) při konstantních rozměrech dipólu a SRR.

Těchto poznatků bylo využito k návrhu planární antény zatížené rezonančními kroužky pracující na frekvencích 1,8 GHz a 2,4 GHz. Výsledky simulací uvedené v této práci jsou získány z programu IE3D. Pro realizaci bylo nutné navrhnout symetrizační člen (balun) pro připojení antény k nesymetrickému vedení. Bohužel, vzhledem ke struktuře antény, má tento balun příliš velké rozměry, které ovlivňují směrové charakteristiky antény. Tyto charakteristiky vyšly měřením deformované, především v rovině H, což mohlo být způsobeno i chybami při měření. Činitel odrazu S<sub>11</sub> antény byl změřen na vektorovém analyzátoru ROHDE&SCHWARZ ZVL NETWORK ANALYZER. V porovnání se simulovanými hodnotami v IE3D, došlo pouze k posunu frekvenčního pásma dipólu z hodnoty 1,79 GHz na hodnotu 1,77 GHz. To mohlo být způsobeno výrobním procesem. U frekvenčního pásma rezonančních kroužků nedošlo k frekvenčnímu posunu. Šířky obou frekvenčních pásem se nepatrně zmenšily o 0,01 GHz oproti simulovaným výsledkům.

# **9. Seznam použité litratury**

- [I] BALANIS, C. A. *Antenna Theory and Design.* New York: John Willey & Sons, 1997.
- [2] HERRAIZ-MARTÍNEZ, F. J., et al. *Multi-frequency printed dipoles loaded with metamaterial particles, Proceedings of the 14th Conference on Microwave Techniques.* COMITE 2008, 2008. 87-90 s.
- [3] NOVÁČEK, Z. *Elektromagnetické vlny, antény a vedení.* Elektronická skripta. Brno : FEKT VUT, 2007. 145 s.
- [4] KRAUS, John D.; MARHEFKA , Ronald J. *Antennas For AU Applications.* 3rd ed. New York : Hill Book Company, 2001. 960 s. ISBN 0072321032.
- [5] LÁCÍK, J.; RAIDA, Z. *Analýza planárních struktur pomocí metody momentů a jejich optimalizace.* Brno : FEKT VUT, 2005. 5 s.
- [6] Zéland Software, Inc. *IE3D User's Manual.* Release 9. March 2002. Uživatelský manuál.
- [7] *Zéland Software, Inc. : About IE3D* [online]. 2010 [cit. 2010-04-26]. Dostupné z WWW: [<http://www.zeland.com/>](http://www.zeland.com/).
- [8] ŠIMEK, R. *Automatizovaný GAJMoM návrh vícepáskových PIFA antén* [online]. Praha : ČVUT FEL, 2008. 84 s. Diplomová práce. ČVUT FEL. Dostupné z WWW: <[http://www.ieee.cz/mtt/soutez08/Simek.pdf>](http://www.ieee.cz/mtt/soutez08/Simek.pdf).
- [9] JÍLKOVÁ, J. *Širokopásmové planární dipóly s koplanárním napájením* [online]. Brno : FEKT VUT, 2007. 69 s. Diplomová práce. FEKT VUT. Dostupné z WWW: <[http://www.ieee.cz/mtt/soutez07/Jilkova.pdf>](http://www.ieee.cz/mtt/soutez07/Jilkova.pdf).
- [10] RAIDA, Z.; ČERNOHORSKÝ, D.; GALA , D. *Elektromagnetické vlny, Mikrovlnná technika* [online]. Brno : FEKT VUT, 2008 [cit. 2010-04-26]. Dostupné z WWW: [<http://www.urel.feec.vutbr.cz/~raida/multimedia/>.](http://www.urel.feec.vutbr.cz/~raida/multimedia/)
- [II] MARQUÉS, R., et al. Comparative Analysis of Edge- and Broadside-Coupled Split Ring Resonators for Metamaterial Design-Theory and Experiments. *Transactions on antennas and propagation* [online]. October 2003, vol. 51, no. 10, [cit. 2010-04-26]. Dostupný z WWW: <[http://personal.us.es/marques/5-Comparative-analysis-of](http://personal.us.es/marques/5-Comparative-analysis-of-edge.pdf)[edge.pdf>.](http://personal.us.es/marques/5-Comparative-analysis-of-edge.pdf)
- [12] DVORAK, O. *Modelování širokopásmových planárních symetrizačních obvodů a antén.* Brno : FEKT VUT, 2007. 83 s. Diplomová práce. FEKT VUT.
- [13] BAENA, J. D., et al. Equivalent-Circuit Models for Split-Ring Resonators and Complementary Split-Ring Resonators Coupled to Planar Transmission Lines. *Transactions on microwave theory and techniques* [online]. April 2005, vol. 53, no. 4, [cit. 2010-04-26]. Dostupný z WWW: <[http://personal.us.es/marques/2005-MTT-](http://personal.us.es/marques/2005-MTT-53-1451-1461.pdf)[53-1451-1461.pdf>](http://personal.us.es/marques/2005-MTT-53-1451-1461.pdf).
- [14] *[Elmag.org](http://Elmag.org)* [online]. 01.04.2010 [cit. 2010-04-26]. Vlnovod. Dostupné z WWW: < http ://w w w.[elmag.org/doku](http://elmag.org/doku) .php/k317: simulace\_elmag\_poli: vlno vod >.
- [15] *3D EM simulation software* [online]. 2010 [cit. 2010-04-26]. CST MICROWAVE STUDIO. Dostupné z WWW: <[http://www.cst.com/Content/Products/MWS/Overview.aspx>](http://www.cst.com/Content/Products/MWS/Overview.aspx).
- [16] Ansoft Designer [online]. 2010 [cit. 2010-05-26]. Ansoft. Dostupné z WWW: [<http://www.ansoft.com/products/hf/ansoft\\_designer/>.](http://www.ansoft.com/products/hf/ansoft_designer/)

# **10. Seznam použitých zkratek a symbolů**

IE3D - simulační program od firmy Zéland

PSV - poměr stojatých vln

 $S_{11}$  – vstupní napěťový činitel odrazu

t – výška substrátu

 $\varepsilon_r$  – relativní permitivita

CPW - napájení kloplanárním vedením (CoPlanar Waveguide)

SRR - přerušený rezonanční kroužek (Split Ring Resonator)

R - vnější poloměr kroužků

 $r_0$  – střední poloměr kroužků

g - mezera mezi kroužky

w - šířka kroužku a šířka mezery přerušení

h - šířka dipólu

1 - délka ramene dipólu

p - vzdálenost SRR od středu dipólu

m - vzájemná vzdálenost mezi středy SRR

 $Z_0$  – charakteristická impedance vedení

Wb - šířka horního pásku balunu

wg - šířka zemní plochy balunu

l<sub>b</sub> – délka přechodové části balunu